**Prototipo de Aplicación Web para la Gestión de la Carga Académica de los Profesores de la Universidad del Valle**

> Daniel Henao Arboleda 1123054-3743 [daniel.henao@correounivalle.edu.co](mailto:daniel.henao@correounivalle.edu.co)

Director Doctor Carlos Mauricio Gaona Cuevas [mauricio.gaona@correounivalle.edu.co](mailto:mauricio.gaona@correounivalle.edu.co)

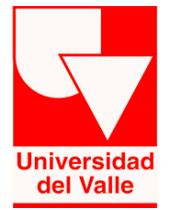

Escuela de ingeniería de sistemas y computación Facultad de ingeniería Universidad del Valle Santiago de Cali, Noviembre de 2016

#### **Resumen**

Este proyecto presenta el desarrollo de una aplicación web para gestionar la carga académica de los profesores de la Universidad del Valle, siguiendo las normas establecidas en la resolución #022 del Consejo superior. La aplicación fue desarrollada usando el framework Django de Python en conjunto con otras tecnologías web como HTML5, CSS3 y JavaScript. La aplicación permite realizar tareas como registro, edición y eliminación de actividades de profesores, calcular la cantidad de horas de dichas actividades y la carga total de cada profesor, además ofrece las funcionalidades necesarias para aprobar o rechazar dicha carga por parte de los directores de escuela o facultad; posee también funcionalidades para generación de reportes y muestra a los usuarios diferentes funcionalidades dependiendo del rol que ejercen a través del manejo de tipos de usuario.

### **Abstract**

This project presents the development of a web application in charge of managing the academic load of the professors of Universidad del Valle, following the Standards set out in the resolution # 022 of the Superior Council. The application was developed using the Python Django framework in conjunction with other web technologies such as HTML5, CSS3 and JavaScript. The application allows to perform tasks such as registration, editing and elimination of professors' activities, calculating the number of hours of such activities and the total load of each professor, and provides the necessary functionalities to approve or reject such load by principals of school or faculty; also has functionalities for generating reports and shows users different functionalities depending on the role they exercise through the management of user types.

# **Tabla de Contenidos**

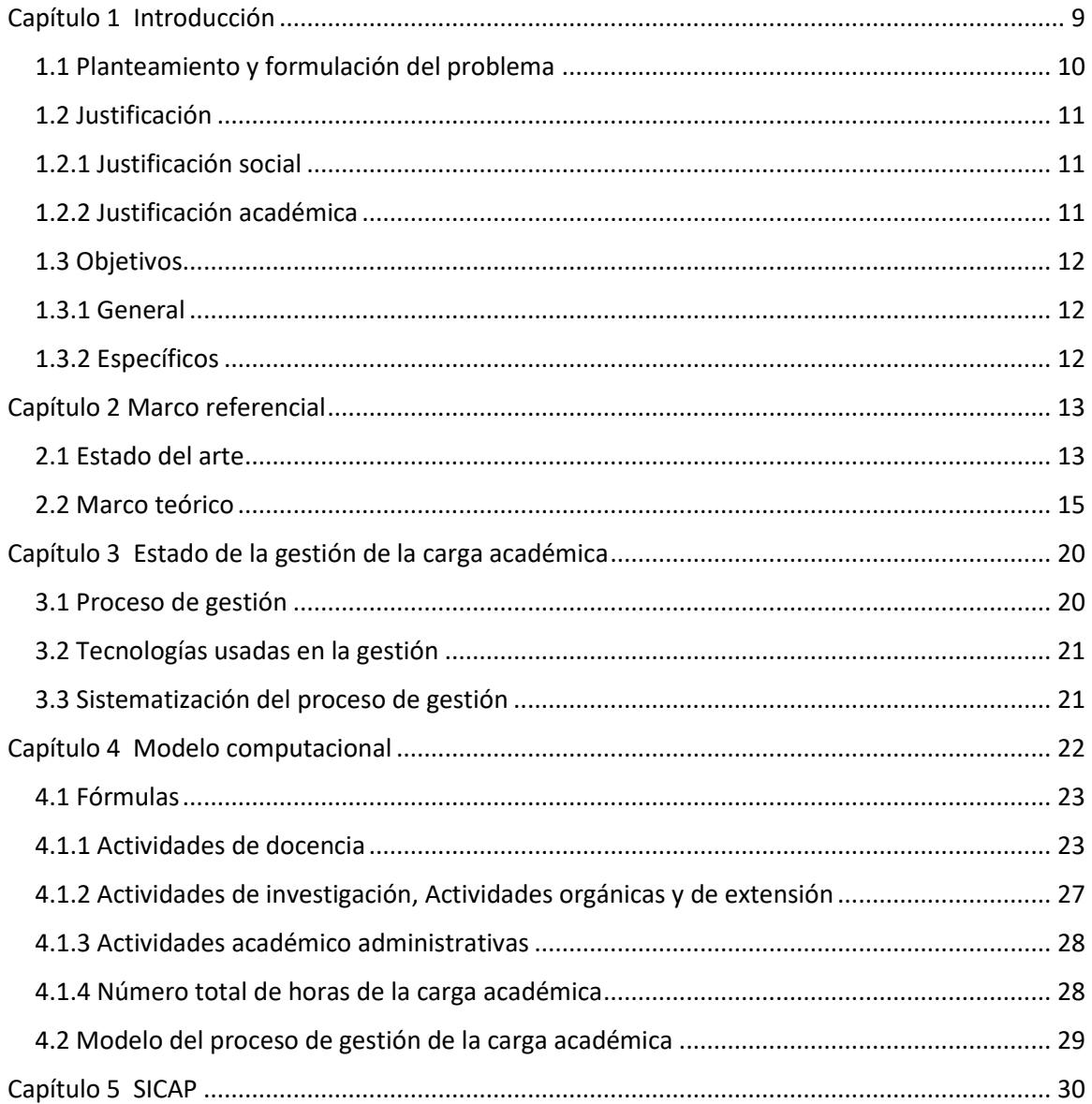

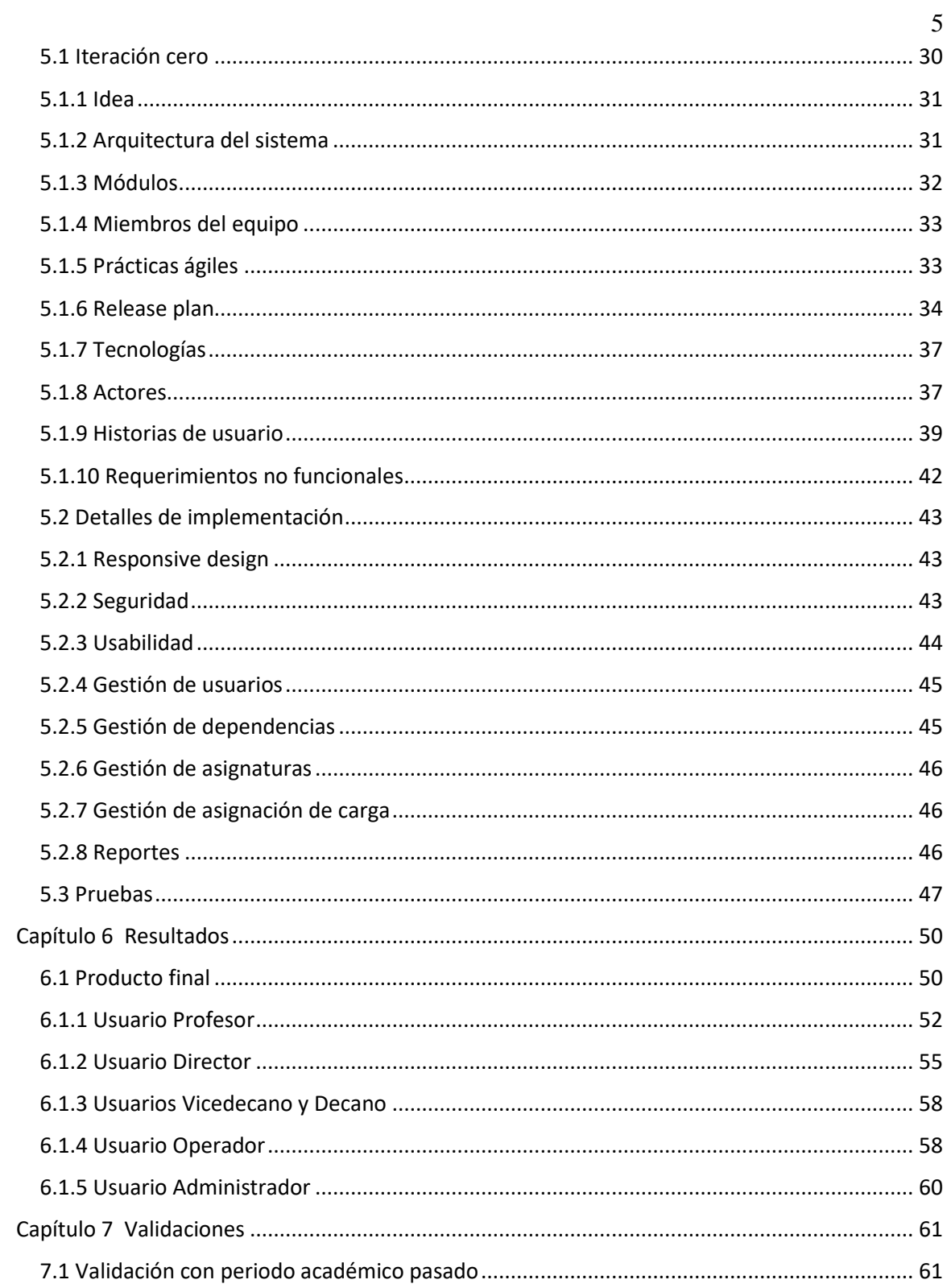

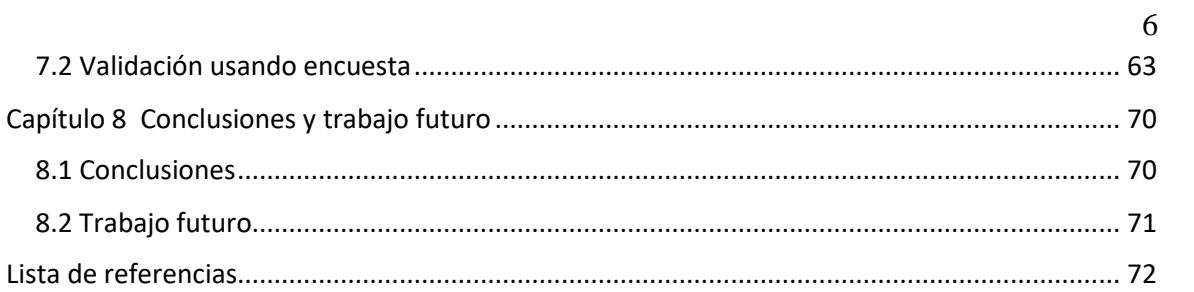

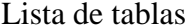

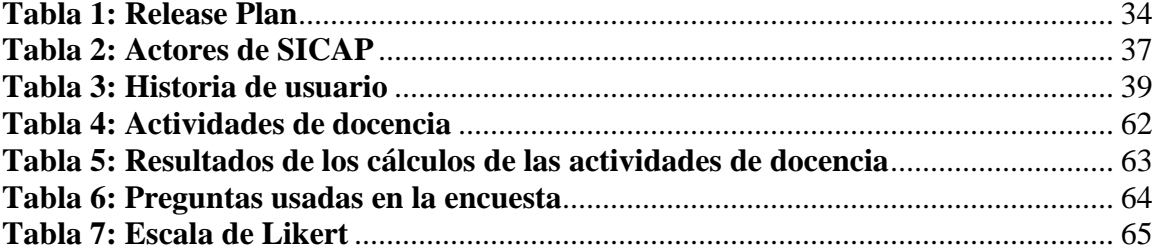

# Lista de Ilustraciones

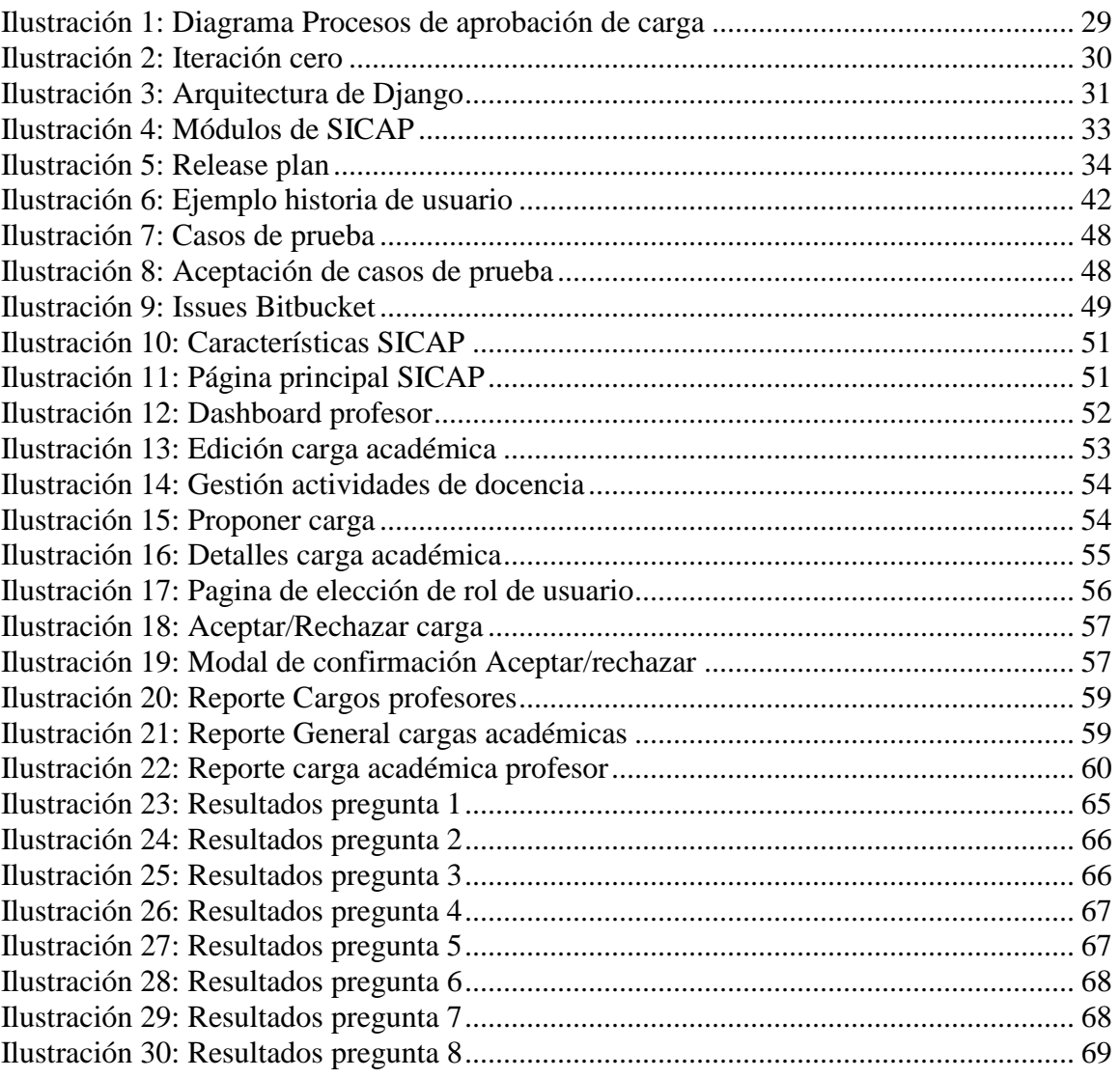

#### **Capítulo 1**

#### **Introducción**

<span id="page-8-0"></span>Las TIC (Tecnologías de la información y las comunicaciones) en las universidades han experimentado un gran desarrollo en todo el mundo. El cambio que éstas han sufrido se ha producido de forma gradual, pero constante. Por ello, hoy en día las TIC ya forman parte de la vida universitaria ordinaria y su integración, en todos los ámbitos y estamentos es, en general, una realidad.

En este sentido la gestión de los procesos en las universidades se constituye como una de las actividades más importantes para poder prestar un servicio eficiente a la comunidad. La carga académica de los profesores es uno de los procesos que requieren una gestión adecuada la cual constituye un esfuerzo que pretende ayudar al proceso de institucionalización de las prácticas universitarias. La implementación de la carga académica de una institución educativa consiste en definir las actividades que se realizaran en un periodo académico, lo que demanda una serie de procesos que permitan gestionar estas actividades de manera rápida y eficiente; así mismo los diversos actores deben tener claridad acerca de la estructura de la implementación y seguimiento de esta.

Para el caso de la Universidad del Valle el proceso de gestión de la carga académica de los profesores consiste en asignar una cierta cantidad de horas a las diferentes actividades que estos realizaran durante un periodo académico ya sea dando clases a los estudiantes, haciendo investigaciones o realizando procesos administrativos. Estas actividades deben

asignarse siguiendo una serie de normas establecidas por la universidad en la resolución 022 expedida por el consejo superior de la Universidad del Valle en mayo del 2001, en las cuales se especifica cómo asignar el número de horas a las actividades, el máximo o mínimo número de horas que se pueden asignar a una actividad dependiendo del tipo de actividad y otros factores.

En este proyecto se propone un proceso para gestionar la carga académica de los profesores de la Universidad del valle apoyado por una aplicación web para su gestión.

A Continuación se presenta el problema los objetivos y la metodología para la implementación de la aplicación descrita anteriormente.

### <span id="page-9-0"></span>**1.1 Planteamiento y formulación del problema**

La Universidad del Valle es una institución universitaria que posee una cantidad significativa de profesores a los cuales se les debe asignar por semestre un número de horas que estos dedicaran a ciertas actividades académicas y administrativas; a esto se le conoce como carga académica, asignar esta carga académica es una tarea que requiere una gran cantidad de trabajo, además del cumplimiento de ciertas normas, las cuales están especificadas en la Resolución 022 expedida por el consejo superior de la Universidad del Valle en mayo 8 de 2001 (Universidad del Valle, 2001).

Es de suma importancia que este proceso se realice de manera rápida y organizada para así evitar retrasos en otros procesos que puedan depender de este.

Actualmente la facultad de ingeniería cuenta con una aplicación para la gestión de la carga académica de los profesores de la facultad de ingeniería que fue desarrollada hace

aproximadamente doce años. Esta aplicación es considerada obsoleta ya que presenta una serie de dificultades para el registro y procesamiento de los datos de la carga académica lo cual causa demoras para carga de datos, dificultades para generar los reportes requeridos, adicionalmente el sistema no puede ser consultado en línea por los profesores. Por lo anterior en este proyecto se propone el desarrollo de una aplicación web para la gestión de la carga académica de los profesores de la escuela de ingeniería de sistemas y computación

### <span id="page-10-0"></span>**1.2 Justificación**

## <span id="page-10-1"></span>**1.2.1 Justificación social**

La aplicación a realizar es importante ya que, permitirá a la comunidad universitaria, en especial a los administradores y profesores, realizar los procesos de gestión de la carga académica de los profesores de forma organizada, de fácil utilización y persistentes. Lo que permitirá reducir tiempo; obtener información clara y concisa y evitar inconsistencias entre las actividades de los implicados.

## <span id="page-10-2"></span>**1.2.2 Justificación académica**

El desarrollo de la aplicación le permitirá al estudiante aplicar conocimientos adquiridos a lo largo de su carrera como son: el desarrollo de software, programación web, programación en bases de datos, aplicación de algoritmos estadísticos; también reforzar conocimientos y aprender nuevas técnicas de desarrollo y programación

## <span id="page-11-0"></span>**1.3 Objetivos**

## <span id="page-11-1"></span>**1.3.1 General**

Desarrollar una aplicación web para la gestión de la carga académica de la escuela de ingeniería de sistemas y computación (EISC) de la Universidad del Valle.

## <span id="page-11-2"></span>**1.3.2 Específicos**

- Elaborar un estudio del estado actual de la gestión de la carga académica de los profesores de la Universidad del Valle.
- Diseñar un modelo computacional basado en actores y responsabilidades para la gestión de la carga académica de los profesores de la EISC de la Universidad del Valle
- Diseño de un prototipo de la aplicación basado en el modelo diseñado
- Implementación del prototipo que contenga los módulos especificados en el diseño del modelo
- Validación del prototipo implementado en la EISC

## **Capítulo 2**

## **Marco referencial**

#### <span id="page-12-1"></span><span id="page-12-0"></span>**2.1 Estado del arte**

.

A nivel global la gestión de la carga académica se ve en su mayoría enfocada a la gestión de actividades académicas estudiantiles , existen pocas aplicaciones en el mercado que se enfoquen a la carga académica de los profesores dado que cada institución define sus propios procesos de manera particular; sin embargo la mayoría de las universidades poseen sistemas de gestión de carga académica, a través de la implementación de programas locales o algunos ofertados por empresas especializadas que ofrecen las aplicaciones a clientes potenciales como en el caso de la empresa PwC (2010-2016) la cual desarrollo una aplicación web para la Universidad Curtin de Australia denominada AWMS (ACADEMIC WORLOAD MANAGEMENT SISTEM) (Curtin, 2016).

**AWMS** es un sistema de asignación que requiere que el Director de la Escuela ejerza un juicio sobre la asignación de la carga de trabajo académico dentro de un marco que permita alcanzar un volumen de total de trabajo razonable, existen procesos de gestión del rendimiento planificación de la escuela y de gestión de recursos en la Universidad.

Entre las aplicaciones de acceso general se tiene a Mimosa un programa de origen Finlandés.

"Mimosa es un software de programación versátil. A diferencia de la mayoría de otras aplicaciones de programación, Mimosa no fue desarrollado como una herramienta para apoyar el proceso de planificación de una organización en particular. En su lugar, se centra en los retos fundamentales de la programación y ofrece una solución centrada en el usuario. Como resultado de ello puede ser utilizado en cualquier organización para cualquier tarea de programación. "Mimosa software Ltd. (2016)

Otra aplicación de software institucional es la AUS (Academic Unit System) de la universidad NTU (Nanyang Technological University 2012) que consta de varios componentes entre ellos se tienen:

- Requisitos curriculares que presenta la opción de visualizar: Estructura Curricular, Prerrequisitos, Estructura Académica, Período de Candidatura, Clasificación de los Estudiantes, Requisitos Residenciales y de Graduación, Transferencia de Unidades Académicas.
- Inscripción de Cursos que presenta la opción de visualizar Sistema de Registro Estudiantil Automatizado, cuotas pendientes, Añadir / Eliminar Cursos, Carga Académica, Repetición Restringida
- Exámenes y calificaciones que presenta la opción de visualizar: Exámenes, Sistemas de Clasificación, Opción Satisfactorio / Insatisfactorio, Freshman Year GPA Exemption, Clasificación de Grado, Permanente Académica, Lista del Decano.

La universidad de Exeter en el Reino Unido posee un software denominado "*SWARM"* University of Exeter.(2014-2015) "es el sistema de planificación de la carga de trabajo de la Universidad. Es una manera accesible de mostrar cómo se ha aplicado la política de la carga de trabajo de la universidad. *SWARM* Está diseñado para proporcionar una asignación de carga de trabajo transparente, que debe ser utilizado por disciplinas para trabajar en pro de una distribución equitativa de trabajo para el personal académico en el próximo año académico. También puede ser utilizado para ayudar a los departamentos administrar cargas de trabajo sus académicos 'de manera eficiente."

Es denotar que muchas universidades en Colombia, usan hojas de Excel como herramienta para elaborar la carga académica de sus profesores.

#### <span id="page-14-0"></span>**2.2 Marco teórico**

El presente proyecto se enmarca en el desarrollo de software web (aplicaciones web) para la gestión de procesos administrativos, en este caso la gestión de la carga académica de los profesores de la universidad del valle.

**La carga académica de un profesor:** se refiere a la cantidad de horas (semanales, mensuales o semestrales) dedicadas a una determinada actividad de docenciainvestigativa o académico-administrativa.

**Actividades de docencia:** son las actividades en las que un profesor tiene contacto directo con los estudiantes tales como las clases magistrales, los seminarios, los talleres, laboratorios y las direcciones de tesis (trabajos de grado)

**Actividad de investigación y desarrollo tecnológico, sistematización, creación artística y humanística:** Es una actividad intelectual que se constituye en el eje de la

evolución del docente, de las transformaciones curriculares y de la modernización de la Universidad.

**Actividad de extensión:** es una actividad que cumple con función misional de la Universidad, a través de la cual integra y articula la docencia, la investigación y la creación artística con su entorno cultural, institucional, social y económico, validándose como institución responsable y comprometida con el destino y retos comunes

**Actividades académico administrativas:** son las actividades relacionadas con cargos administrativos en la universidad como directores de escuela, representantes académicos entre otros.

**Actividades orgánicas complementarias:** son actividades que se derivan de la misión de la universidad. Estas actividades son, entre otras, las siguientes: participación en actividades extracurriculares, participación en comités institucionales y atención a los estudiantes.

**Carga programada:** son las actividades que un profesor planea realizar en un periodo académico, esta planeación puede tener cambios por diferentes factores como son: cancelación o adición de cursos o proyectos entre otros.

**Carga ejecutada:** son las actividades que el profesor realizó en periodo académico.

**Aplicaciones web:** son herramientas de software que se ejecutan en un entorno web conectándose a un servidor a través de internet o intranet mediante un navegador, estas se codifican en lenguajes soportados por los navegadores web los cuales las ejecutan. Puesto que estas aplicaciones se ejecutan en un servidor, el usuario no requiere instalar una copia de esta en su computadora ya que accede a ella a través del navegador

**Django** es un framework de Python creado bajo las premisas de agilidad en el desarrollo, no repetición de código, simplicidad en el acceso a los datos y administración nativa. Estas características lo hacen ideal para recortar enormemente el esfuerzo requerido y los tiempos de desarrollo a la vez que se libera al proyecto de la creación de secciones de código que, aunque son críticas para la operación, no constituyen como tal el propósito del sistema.

Según la página oficial de Django Software Foundation (2005-2016). **Django** es un framework web de Python de alto nivel que fomenta el rápido desarrollo y diseño limpio y pragmático. Construido por los desarrolladores con experiencia, que se encarga de gran parte de la molestia de desarrollo Web, para que pueda centrarse en la escritura de su aplicación sin necesidad de reinventar la rueda. Es gratuito y de código abierto.

**Python** es un lenguaje de programación de propósito general creado a finales de 1980. Es un lenguaje interpretado, de uso libre y gratuito disponible en las plataformas más utilizadas (Linux, BSD, UNIX, Windows y MAC). Es ampliamente utilizado en el desarrollo de aplicaciones web y se puede extender: se han creado más de 70 mil paquetes (bibliotecas o librerías) para ampliar su funcionalidad. Tiene una comunidad muy grande de soporte a nivel mundial y es uno de los lenguajes más usados por empresas e instituciones como Google, Intel, la Nasa, Instagram, Yahoo, ElascticHosts Cloud Servers, Blender, PyGame, University of California – Irvine, New Zealand Digital Library, entre miles más.

**PostgreSQL** es un sistema de base de datos, de código abierto objeto-relacional. Cuenta con más de 15 años de desarrollo activo y una arquitectura probada que se ha ganado una sólida reputación por su fiabilidad, integridad de datos y corrección. Se ejecuta en todos los sistemas operativos, incluyendo Linux, UNIX (AIX, BSD, HP-UX, SGI IRIX, Mac OS X, Solaris, Tru64), y Windows. Es totalmente compatible con ACID, tiene soporte completo para claves foráneas, combinaciones, vistas, triggers y procedimientos almacenados (en varios idiomas). Incluye más de SQL: 2008 tipos de datos, incluyendo INTEGER, numéricos, booleanos, CHAR, VARCHAR, DATE, INTERVAL y TIMESTAMP. También es compatible con el almacenamiento de grandes objetos binarios, incluyendo imágenes, sonidos o vídeos. Cuenta con interfaces de programación nativo de C / C ++, Java, .Net, Perl, Python, Ruby, Tcl, ODBC, entre otros, y documentación excepcional.

**Twitter Bootstrap** es un framework o conjunto de herramientas de software libre para diseño de sitios y aplicaciones web. Contiene plantillas de diseño con tipografía, formularios, botones, cuadros, menús de navegación y otros elementos de diseño basado en HTML y CSS, así como, extensiones de JavaScript opcionales adicionales.

Es el proyecto más popular en GitHub y es usado por la NASA y la MSNBC junto a demás organizaciones.

**Hoja de estilo en cascada** o **CSS** (siglas en inglés de *cascading style sheets*) es un lenguaje usado para definir y crear la presentación de un documento estructurado escrito en HTML. El World Wide Web Consortium (W3C) es el encargado de formular la especificación de las hojas de estilo que servirán de estándar para los agentes de usuario o navegadores.

La idea que se encuentra detrás del desarrollo de CSS es separar la estructura de un documento de su presentación.

La información de estilo puede ser definida en un documento separado o en el mismo documento HTML. En este último caso podrían definirse estilos generales con el elemento «style» o en cada etiqueta particular mediante el atributo «style».

**HTML5** (*HyperText Markup Language*, versión 5) es la quinta revisión importante del lenguaje básico de la World Wide Web,HTML. HTML5 especifica dos variantes de sintaxis para HTML: una «clásica», HTML (text/html), conocida como *HTML5*, y una variante XHTML conocida como sintaxis *XHTML5* que deberá servirse con sintaxis XML (application/xhtml+xml). Esta es la primera vez que HTML y XHTML se han desarrollado en paralelo. La versión definitiva de la quinta revisión del estándar se publicó en octubre de 2014.

Al no ser reconocido en viejas versiones de navegadores por sus nuevas etiquetas, se recomienda al usuario actualizar su navegador a la versión más nueva, para poder disfrutar de todo el potencial que provee HTML5.

El desarrollo de este lenguaje de marcado es regulado por el Consorcio W3C.

**Responsive design:** Es una filosofía de diseño de interfaz para aplicaciones web que consiste en permitir a los componentes gráficos como formularios y botones adecuarse al tamaño y resolución del dispositivo donde se visualiza tales como: PCs, Smartphones, tablets, smart Tvs entre otros. Lo que permite a la aplicación adaptarse a los diferentes dispositivos sin tener una versión para cada uno de ellos (Ethan Marcotte, 2010).

## **Capítulo 3**

### **Estado de la gestión de la carga académica**

<span id="page-19-0"></span>La gestión de la carga académica se realiza siguiendo las pautas establecidas en la resolución 022 del consejo superior del 2001, en esta están especificadas como debe asignarse el número de horas a cada profesor dependiendo del tipo de actividad a realizar o el cargo que va a ejercer.

### <span id="page-19-1"></span>**3.1 Proceso de gestión**

Este proceso parte de una serie de actividades académicas, administrativas e investigativas que la Universidad planea realizar en un periodo académico. Posteriormente el profesor junto con un funcionario se encargan de asignar las diferentes actividades que el profesor realizará. De los cursos programados, el profesor acuerda con el director de la escuela cuales dictara. Las actividades que requieran de procesos extras como las de investigación y las académico-administrativas, se les realizan sus respectivos procesos previos antes de ser asignadas. Una vez se asignan las actividades, la carga académica se envía al director de escuela para que este la revise, si el director aprueba la carga, la firma y es enviada a la vicedecanatura para una nueva revisión de lo contrario se le regresa la profesor para que realice las correcciones necesarias; una vez la carga llega a la vicedecanatura, es revisada, si es aprobada es firmada por él vicedecano, y se envía al decano de la facultad para que confirme la aprobación.

## <span id="page-20-0"></span>**3.2 Tecnologías usadas en la gestión**

La carga académica de los profesores de la Universidad del Valle se gestionaba anteriormente a través de hojas de cálculo (Excel o similares). Las horas asignadas a los profesores para las distintas tareas (investigación, clases de pregrado, clases de postgrado, etc.) eran tabuladas en hojas de cálculo, una por cada profesor, y eran enviadas impresas o en dispositivos de almacenamiento a la decanatura de la facultad correspondiente. Finalmente, la recopilación de las hojas de cálculo era enviada a la vicerrectoría para ser revisada y aceptada.

#### <span id="page-20-1"></span>**3.3 Sistematización del proceso de gestión**

Aproximadamente en él año 2004, se realizó una primera aplicación para sistematizar el proceso y alrededor del año 2011 se le hizo una actualización. Esta aplicación se denomina SSARA (sistema de soporte para la asignación y registro de las actividades académicas de los profesores de la facultad de ingeniería). Esta aplicación se utiliza en toda la facultad de ingeniería como herramienta de apoyo para la gestión de la carga académica, en ella se permite registrar las diferentes actividades que los profesores pueden realizar y asignarlas a sus respectivas cargas académicas. Si bien la aplicación cumple con las normas establecidas en la resolución 022 tiene problemas de usabilidad y no posee funcionalidades de aprobación/rechazo de las cargas académicas; Adicionalmente solo es usada por un solo usuario en la escuela y otro en la decanatura y los profesores solo pueden revisar la carga en papel o en un archivo pdf cuando esta esta lista; aspectos que busca mejorar la aplicación propuesta en este proyecto.

### **Capítulo 4**

### **Modelo computacional**

<span id="page-21-0"></span>El modelo usado está basado en actores y responsabilidades lo que significa que las funciones que se pueden realizar en el sistema dependen del tipo de actor que esté interactuando en el momento con él. Los actores del sistema son:

### **Administrador**

Quien se encarga de gestionar la parte de los usuarios asignaturas y dependencias del sistema.

## **Operador de oficina**

Quien registra edita y elimina las actividades de las cargas académicas de los profesores de la escuela.

## **Profesor**

Tiene las mismas funcionalidades del operador salvo que esté solo gestiona las cargas académicas de sí mismo.

#### **Director**

Quien revisa que las cargas académicas de los profesores de la escuela estén correctamente diligenciadas y quien las aprueba para que sean enviadas a la vicedecanatura.

#### **Vicedecano**

Quien revisa que las cargas académicas de la facultad estén correctamente diligenciadas y quien las aprueba o rechaza para que el decano de la aprobación final.

## **Decano**

Quien aprueba o rechaza las cargas académicas dependiendo de la decisión del vicedecano y las políticas de la facultad.

La información detallada de las funcionalidades de los distintos actores puede verse en el Capítulo 5.

## <span id="page-22-0"></span>**4.1 Fórmulas**

La gestión de la carga académica requiere el uso de fórmulas para el cálculo de las horas de los diferentes tipos de actividades. Estas fórmulas están definidas en la resolución 022 del 2001 del consejo superior. A continuación, se presentan las fórmulas y las restricciones usadas en la aplicación por cada tipo de actividad de la carga académica.

## <span id="page-22-1"></span>**4.1.1 Actividades de docencia**

Para el cálculo del número de horas de las actividades de docencia se utiliza un multiplicador de docencia el cual varía dependiendo del tipo de curso y es aplicado al número de horas del curso o a los créditos dependiendo también del tipo de curso. A continuación se presentan los distintos tipos de actividades de docencia.

## **Cursos magistrales, seminarios y clases**

Para este tipo de cursos el multiplicador es de 4.0 y se aplica al número de horas del curso y al porcentaje de dedicación del profesor para este curso. El multiplicador puede incrementar o disminuir dependiendo de los siguientes factores:

- Cuando un mismo curso se dicta a dos o más grupos distintos durante un mismo semestre, el multiplicador de docencia se reduce en un punto (1.0) para el segundo grupo y en dos (2.0) para el tercero.
- Cuando un curso es asistido por un monitor, el multiplicador se reduce en un punto (1.0).
- Teniendo en cuenta que para los cursos de pregrado se considera un grupo de 35 estudiantes y para los de posgrado se considera un grupo de 25 estudiantes. El multiplicador de docencia aumenta en 0.1 por cada grupo adicional de 3 estudiantes o fracción más y disminuye en 0.1 por cada grupo de 3 estudiantes o fracción menos.

Las horas de taller, horas de laboratorio y horas de trabajo de campo de un curso se les aplican su propio multiplicador por separado, 1.7 para las horas de talles y 2.0 para las horas de laboratorio y horas de trabajo de campo.

Teniendo en cuenta las restricciones anteriores la fórmula para el cálculo de horas queda de la siguiente manera:

$$
total = (factor \times (mag + sem + clase)) + (1.7 \times taller) + (2 \times (campo + lab))
$$

$$
\times ded
$$

Donde:

**total**: número de horas de la actividad de docencia.

**factor:** Multiplicador de docencia. **mag:** horas magistrales

**sem:** horas seminario

**clase:** horas de clase

**taller:** horas de taller

**campo:** horas de trabajo de campo

**lab:** horas de laboratorio

ded: dedicación (toma valores entre 0 y 1)

## **Curso dirigido**

Los cursos donde se trata de tener una equivalencia con los cursos regulares pueden tener un máximo de 9 estudiantes. Para este tipo de cursos solo se toma el número de estudiantes para calcular el número de horas.

Se asigna 22 horas para 1 estudiante y 121 horas para 9 estudiantes. La fórmula que cumple con esta relación lineal es la siguiente.

Se tienen los dos puntos  $(x, y)$ :  $(1, 22)$  y  $(9, 121)$  donde "y" es el número de horas y "x" es el número de estudiantes

Teniendo en cuenta la ecuación de la recta  $y = ax + b$  se halla primero "a" que es la pendiente de la recta de la siguiente manera:

$$
a = \frac{121 - 22}{9 - 1} = 99/8
$$

Posteriormente se tiene el sistema de ecuaciones

$$
22 = 99/8 \times 1 + b
$$

$$
121 = 99/8 \times 9 + b
$$

Se suman las dos ecuaciones y queda

$$
143 = 990/8 + 2b
$$

Se despeja b

$$
b=77/8
$$

Finalmente la ecuación para hallar el número de horas de los curso dirigidos queda de la siguiente manera

 $y=\frac{99}{8}$  $\frac{99}{8}x + \frac{77}{8}$ 8 Donde "y" es el número de horas resultante y "x" es el número de

estudiantes.

#### **Direcciones de trabajos de grado**

Las direcciones de trabajo de grado son un tipo de actividades de docencia que no están relacionadas a un curso por los que para el cálculo de horas se utiliza un valor fijo por estudiante de la siguiente manera:

22 horas para trabajos de pregrado, 33 horas para trabajos de maestría y 44 horas para trabajos de doctorado.

El tope para el número de horas que se pueden asignar por el total de trabajos de grado en un semestre es de 216 horas.

## **Cursos regulares individualizados y prácticas supervisadas**

Para este tipo de cursos se calcula el número de horas multiplicando el número de semanas del periodo académico por el número de créditos del curso por el factor de docencia. Para la práctica supervisada el factor toma valores entre 1.2 y 1.5; para el curso individualizado el factor es de 1.2.

## <span id="page-26-0"></span>**4.1.2 Actividades de investigación, Actividades orgánicas y de extensión**

Puesto que el número de horas depende de la investigación como tal, no se realiza ningún cálculo es decir las horas se definen en el proyecto. Lo mismo ocurre con las actividades orgánicas y las de extensión. El número de horas se registrara explícitamente y se definen en la facultad o escuela. El número máximo de horas que se pueden asignar por cada uno de estos tipos de actividades es de 440 horas.

### <span id="page-27-0"></span>**4.1.3 Actividades académico administrativas**

El número de horas depende del cargo que realice el profesor, el número de profesores en la escuela, el número de estudiantes matriculados y el tipo de dedicación del profesor. La asignación tiene un rango de entre 110 horas y 550 horas dependiendo de los criterios anteriormente mencionados, y como no hay una fórmula para este cálculo de horas, se deben registrar explícitamente en la aplicación.

## <span id="page-27-1"></span>**4.1.4 Número total de horas de la carga académica**

El total de horas de una carga académica es la sumatoria del número de horas de las actividades asignadas a esta.

 $total = \sum$  docencia +  $\sum$  tesis +  $\sum$  orgánicas +  $\sum$  extensión +  $\sum$  investigación +  $\sum$  administrativas

Donde:

**total**: Número de horas de la carga académica que realiza el profesor en el periodo.

**docencia:** Número de horas de las actividades de docencia.

**tesis:** Número de horas de los trabajos de grado.

**orgánicas:** Número de horas de las actividades orgánicas.

**extensión:** Número de horas de las actividades de extensión.

**investigación:** Número de horas de las actividades de investigación.

**administrativas:** Número de horas de las actividades académico administrativas.

## <span id="page-28-0"></span>**4.2 Modelo del proceso de gestión de la carga académica**

La Ilustración 1 muestra el diagrama de procesos realizados para el registro y aprobación de la carga académica de los profesores de la universidad del valle.

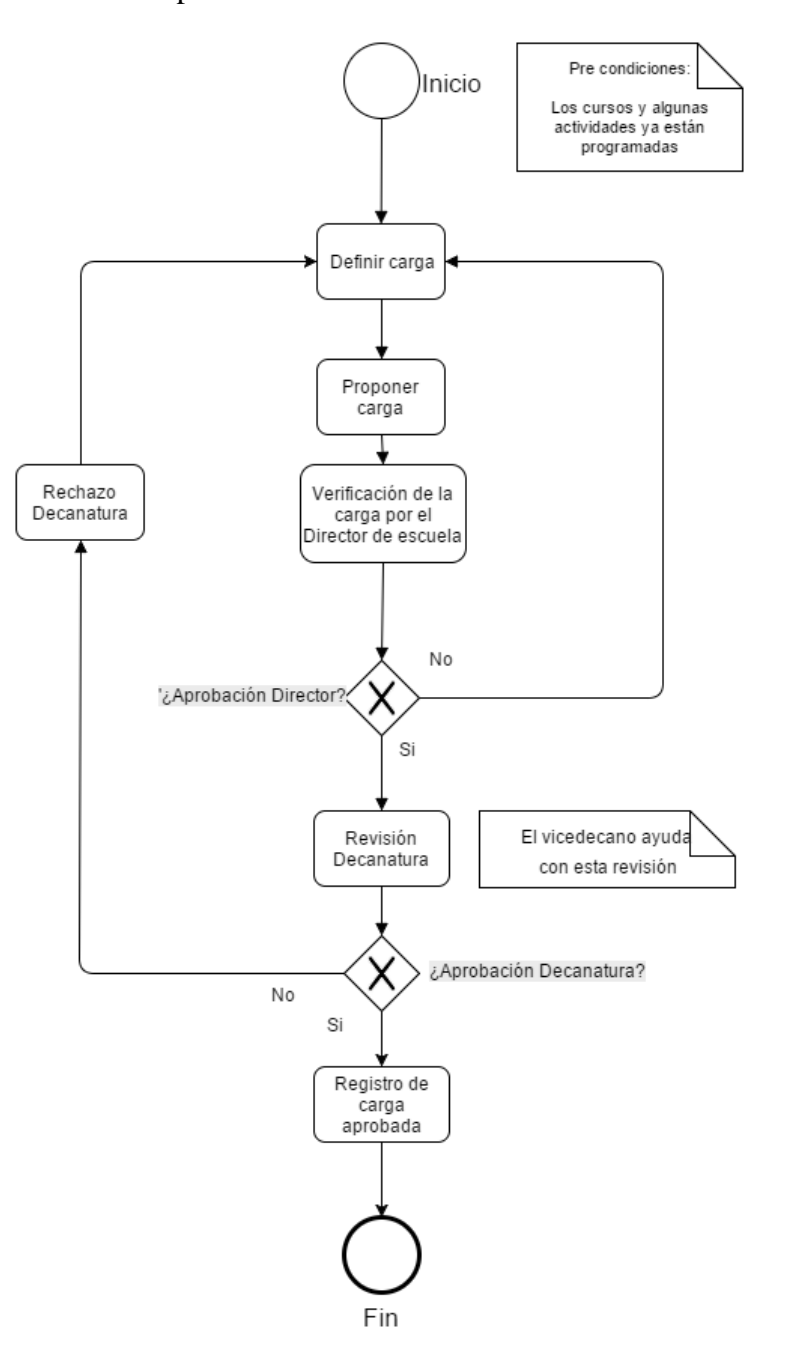

<span id="page-28-1"></span>*Ilustración 1: Diagrama Procesos de aprobación de carga*

## **Capítulo 5**

## **SICAP**

<span id="page-29-0"></span>La aplicación web desarrollada en este trabajo de grado se denomina SICAP (Sistema de gestión de la carga académica de los profesores) y se desarrolló siguiendo practicas agiles basadas en la metodología XP. A continuación se detalla el proceso de desarrollo el cual sigue estas prácticas.

## <span id="page-29-1"></span>**5.1 Iteración cero**

La iteración cero es donde se identifican las necesidades y donde se da una visión de cómo será la aplicación web.

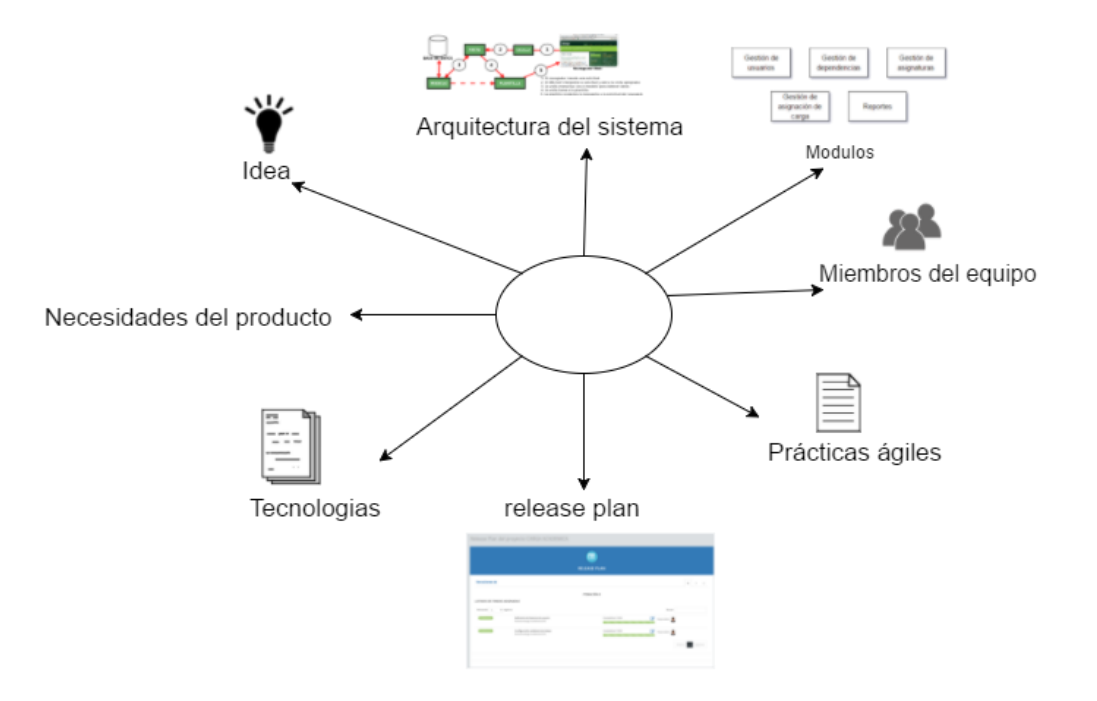

<span id="page-29-2"></span>*Ilustración 2: Iteración cero*

## <span id="page-30-0"></span>**5.1.1 Idea**

Realizar una aplicación web para la gestión de la carga académica de los profesores de la Universidad del Valle que permita lo siguiente:

- El registro de actividades.
- La edición de actividades
- La eliminación de actividades.
- La aprobación y rechazo de cargas académicas.
- Reportes.

## <span id="page-30-1"></span>**5.1.2 Arquitectura del sistema**

Para el desarrollo de la aplicación web SICAP se utilizó la arquitectura multicapas propuesta por el framework Django la cual está compuesta por el patrón MTV (Model Template View) que está basado en el patrón MVC (Modelo Vista Controlador)

<span id="page-30-2"></span>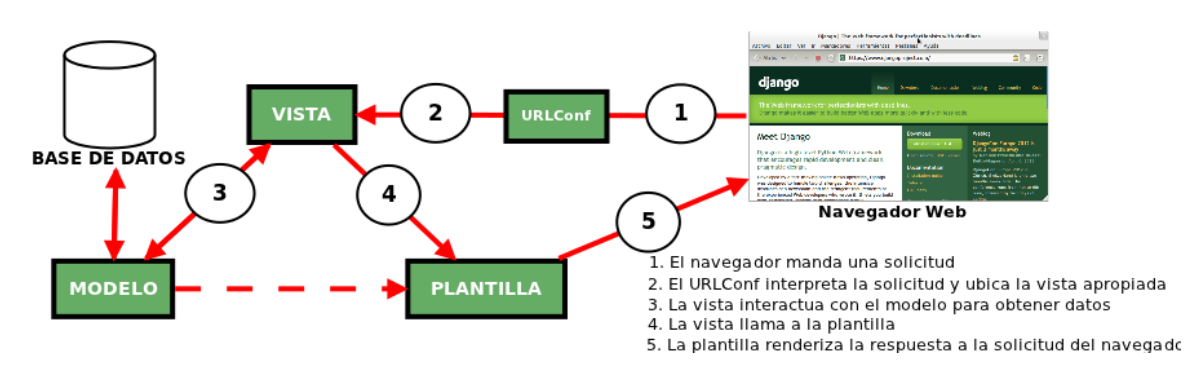

*Ilustración 3: Arquitectura de Django*

En el patrón MVC, el modelo se refiere a la capa de almacenamiento de datos, la vista es la capa que decide qué mostrar y cómo mostrarlo y el controlador es el encargado de decidir que vista usar dependiendo de la interacción del usuario con el sistema. Django sigue el patrón MVC solo que la parte del controlador es manejada por el mismo framework y lo más importante se produce en los modelos, las plantillas y las vistas hace que se le conozca como un framework MTV.

M significa "Model" (Modelo), la capa de acceso a la base de datos. Esta capa contiene toda la información sobre los datos: cómo acceder a estos, cómo validarlos, cuál es el comportamiento que tiene, y las relaciones entre los datos.

T significa "Template" (Plantilla), la capa de presentación. Esta capa contiene las decisiones relacionadas a la presentación: como algunas cosas son mostradas sobre una página web u otro tipo de documento.

V significa "View" (Vista), la capa de la lógica de negocios. Esta capa contiene la lógica que accede al modelo y la delega a la plantilla apropiada (L. Web, 2016).

## <span id="page-31-0"></span>**5.1.3 Módulos**

La Ilustración 4 muestra los módulos en las que se divide SICAP, por cada módulo se creó un grupo de historias de usuario:

- Gestión de usuarios.
- Gestión de dependencias.
- Gestión de asignaturas.
- Gestión de asignación de carga
- Reportes

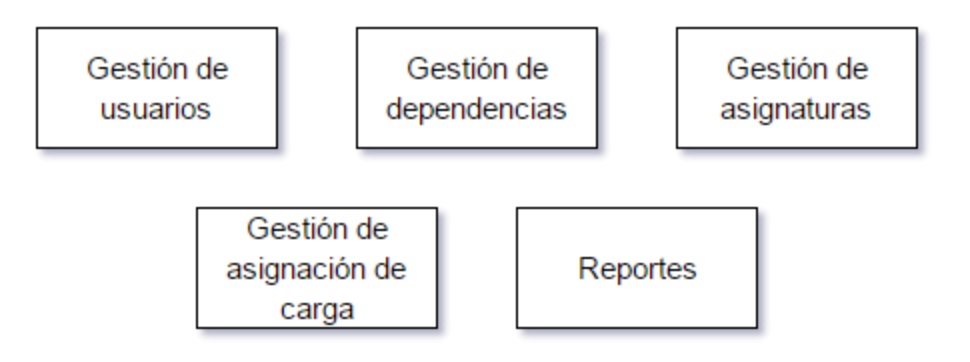

*Ilustración 4: Módulos de SICAP*

## <span id="page-32-2"></span><span id="page-32-0"></span>**5.1.4 Miembros del equipo**

Los miembros del equipo que participaron en el desarrollo de la aplicación fueron Daniel

Henao Arboleda (Desarrollador) y Carlos Mauricio Gaona (Director del proyecto)

## <span id="page-32-1"></span>**5.1.5 Prácticas ágiles**

Las prácticas ágiles que se aplicaron para el desarrollo de la aplicación fueron:

- Historias de usuario
- Release plan
- Iteraciones de pocas semanas
- Pequeñas entregas
- Reuniones constantes
- desarrollo orientado a pruebas
- Estándar de codificación

33

## <span id="page-33-0"></span>**5.1.6 Release plan**

El release plan para este proyecto se realizó en la en la herramienta eXPert (Lenis, 2015)

y la tabla muestra en detalle el release plan construido

| TERMINADA        | HU04 - Editar Tipo de usuario<br>Módulo: Gestion de usuarios<br>Fecha de entrega: 14 de Junio de 2016     | Completitud: 100%<br>$\mathscr{A}$ | Responsables: |
|------------------|----------------------------------------------------------------------------------------------------|------------------------------------|---------------|
| TERMINADA        | HU02 - Ingreso al sistema<br>Módulo: Gestion de usuarios<br>Fecha de entrega: 14 de Junio de 2016         | Completitud: 100%<br>$\mathscr{A}$ | Responsables: |
| <b>TERMINADA</b> | HU01 - Registro de usuarios<br>Módulo: Gestion de usuarios<br>Fecha de entrega: 8 de Abril de 2016        | Completitud: 100%                  | Responsables: |
| <b>TERMINADA</b> | HU05 - Creación de asignaturas<br>Módulo: Gestion de Asignaturas<br>Fecha de entrega: 14 de Junio de 2016 | Completitud: 100%<br>$\mathscr{A}$ | Responsables: |
| <b>TERMINADA</b> | HU03 - Editar perfil usuario<br>Módulo: Gestion de usuarios<br>Fecha de entrega: 14 de Junio de 2016      | Completitud: 100%                  | Responsables: |

*Ilustración 5: Release plan*

<span id="page-33-2"></span><span id="page-33-1"></span>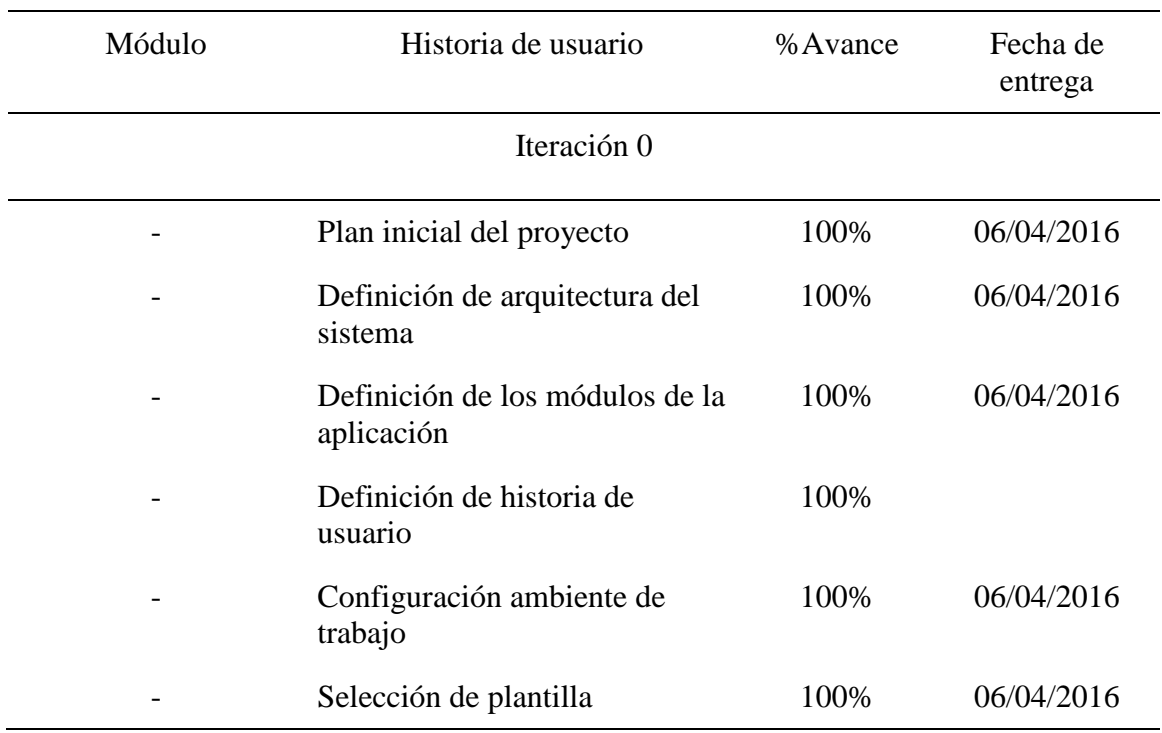

## **Tabla 1: Release Plan**

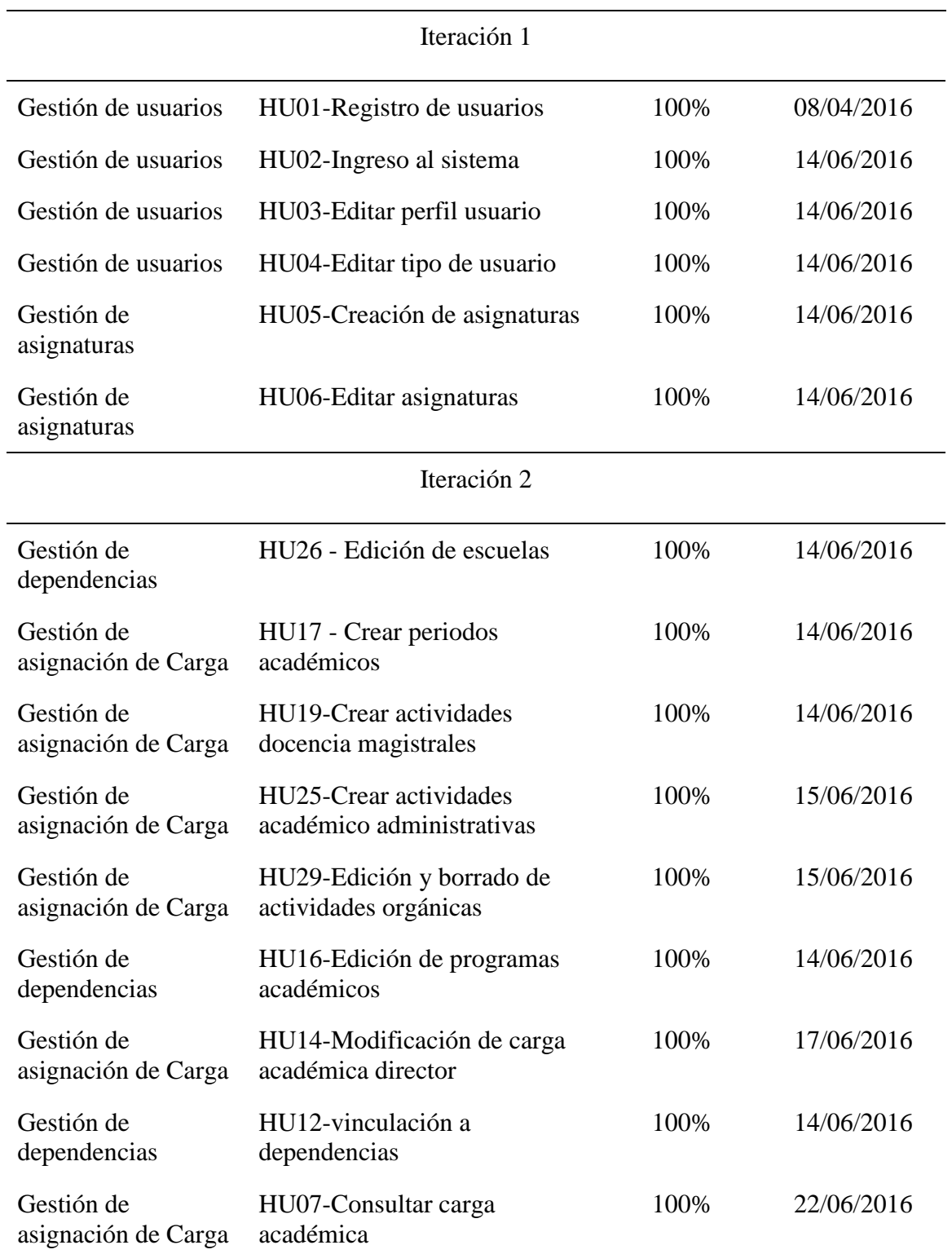

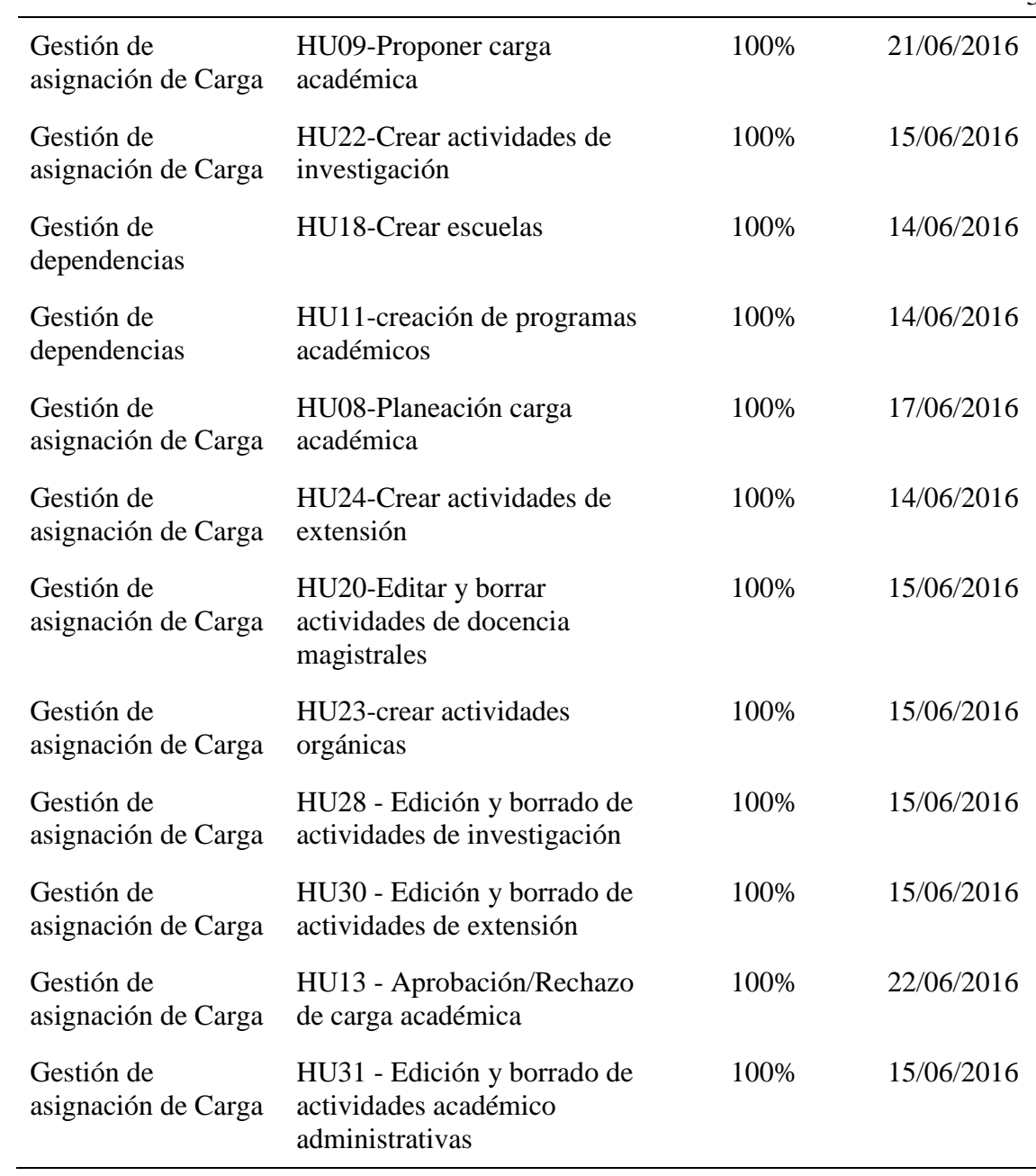
# **5.1.7 Tecnologías**

Las tecnologías utilizadas para el desarrollo de la aplicación son las siguientes:

- Front-end (lógica de presentacion): HTML5, CSS(Bootstrap3), JavaScript
- Back-end (lógica del negocio): Python 3.4, Django 1.9
- Gestor de base de datos: PostgreSQL
- Control de versiones: Git/Bitbucket

Adicionalmente para los componentes de interfaz gráfica se utilizó la plantilla INSPINIA de WrapBoostrap (Wrapboostrap, 2016)

## **5.1.8 Actores**

La Tabla 3 muestra a los actores del sistema con sus correspondientes funcionalidades que pueden realizar dentro de este.

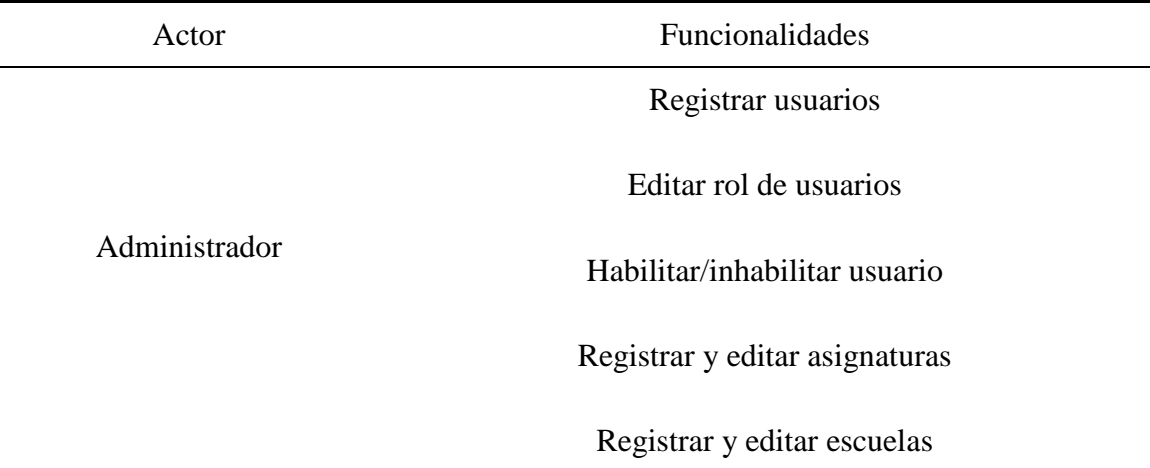

### **Tabla 2: Actores de SICAP**

Registrar y editar programas académicos

Registrar y editar periodos académicos Profesor Crear y editar sus Cargas académicas Crear, editar y borrar Actividades de docencia Crear, editar y borrar Actividades investigación Crear, editar y borrar Direcciones de tesis Crear, editar y borrar Actividades de extensión Crear, editar y borrar Actividades orgánicas Crear, editar y borrar Actividades académico administrativas Proponer sus cargas o cancelar la propuesta Ver comparación carga programada/ejecutada Ver reporte personal de carga programada/ejecutada Operador de oficina Crear y editar Cargas académicas de los profesores de la escuela Crear, editar y borrar Actividades de docencia Crear, editar y borrar Actividades investigación Crear, editar y borrar Direcciones de tesis Crear, editar y borrar Actividades de extensión

Crear, editar y borrar Actividades orgánicas

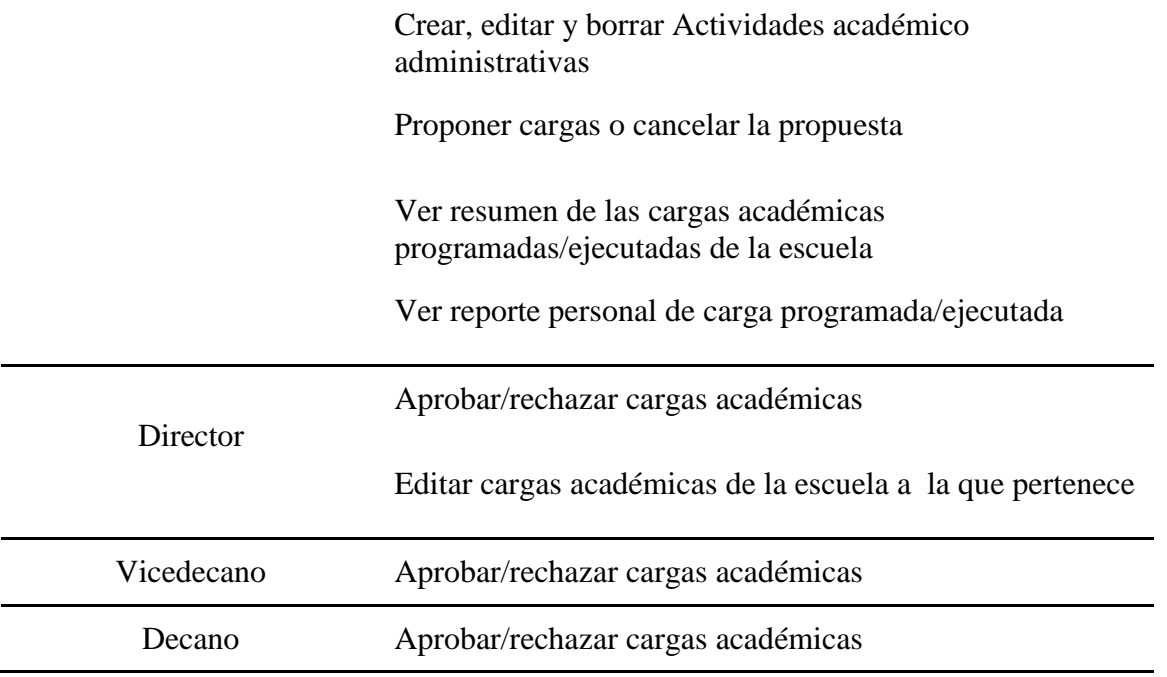

# **5.1.9 Historias de usuario**

Las funcionalidades del sistema se especificaron como historias de usuarios y se listan en la tabla por cada módulo de la aplicación.

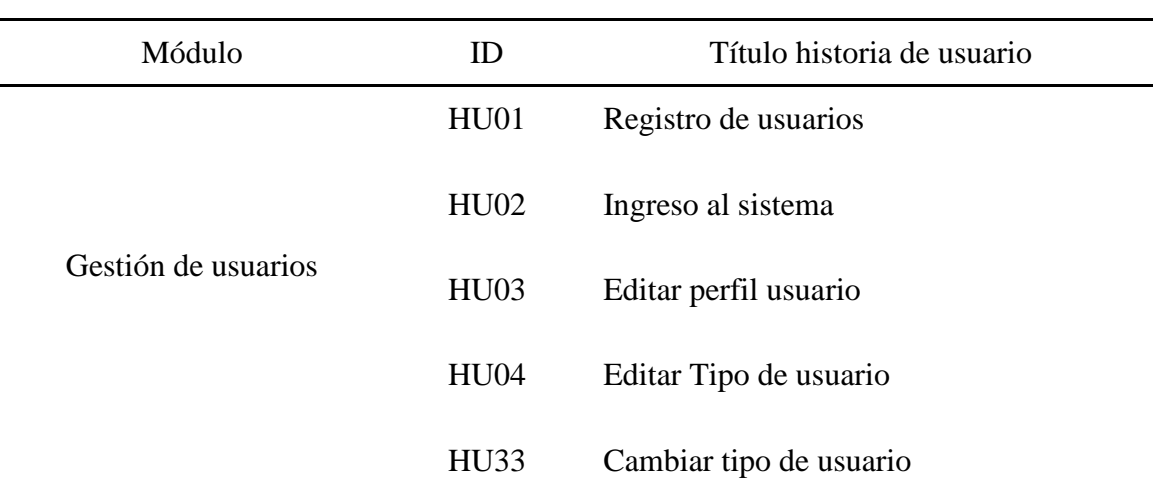

### **Tabla 3: Historia de usuario**

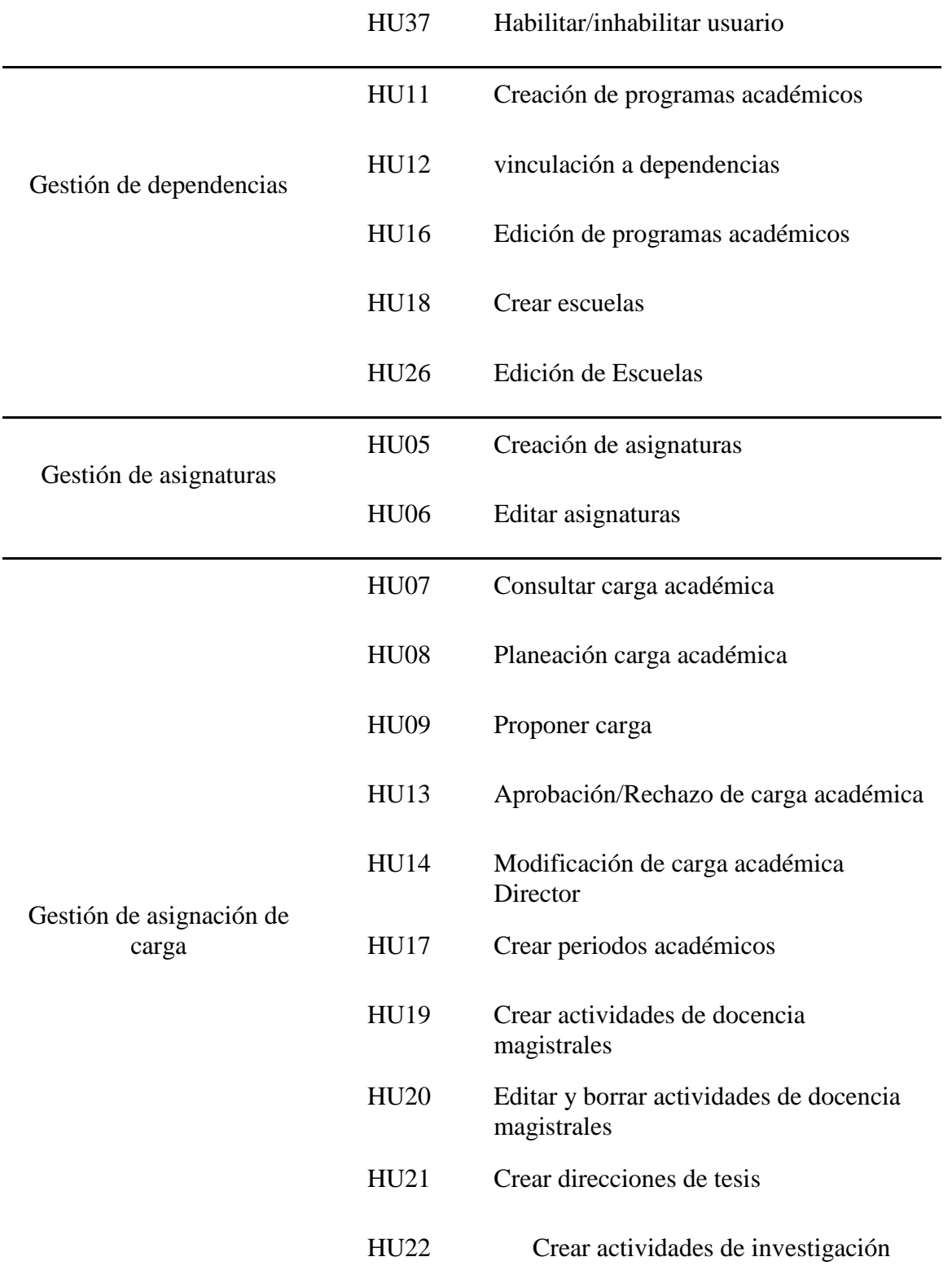

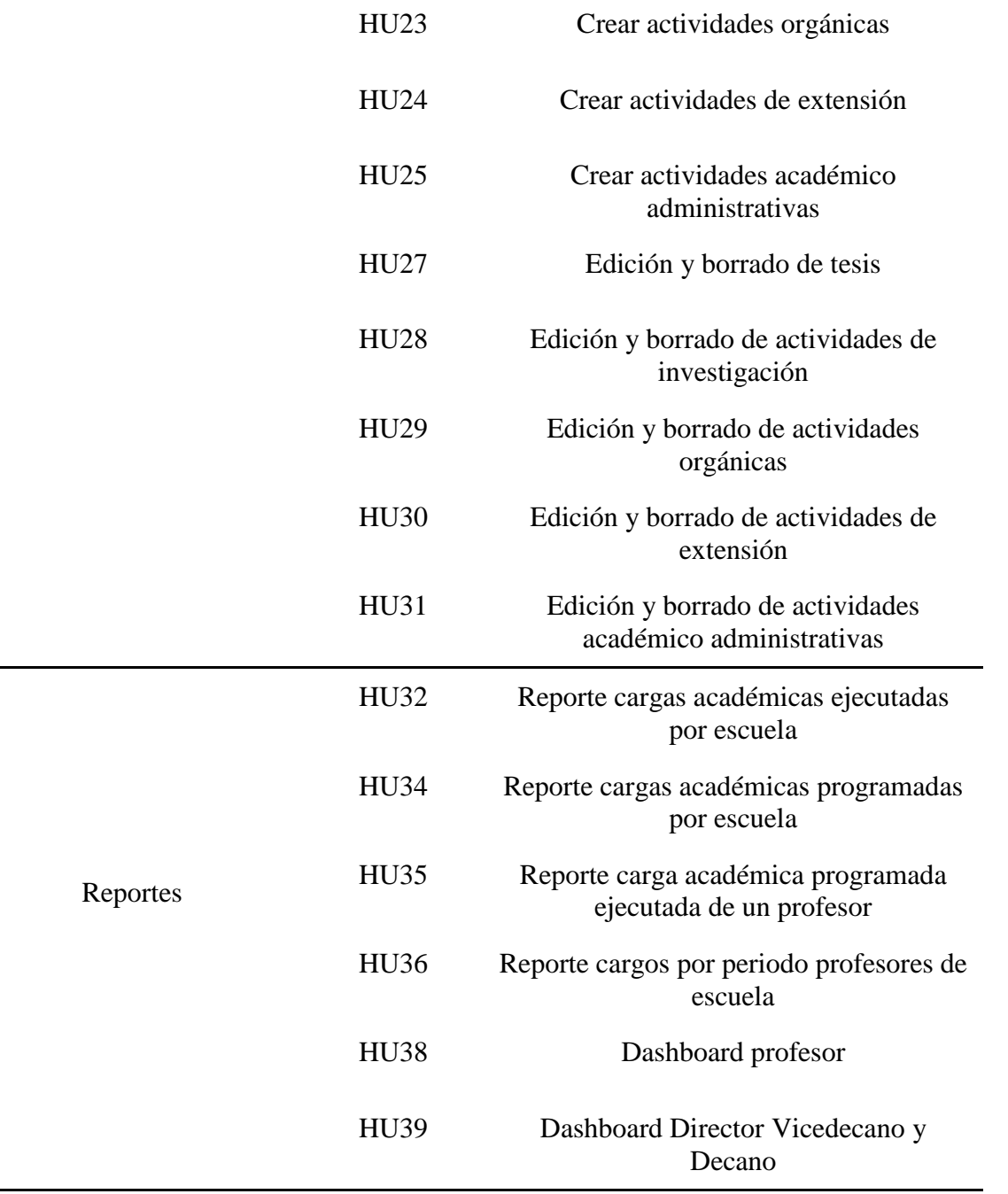

Se usó la herramienta eXPert (Lenis, 2015) para el registro y control de las Historias de Usuario definidas anteriormente. En total se trabajaron 37 Historias de Usuario. En la Ilustración 6 se muestra un ejemplo de una historia de usuarios en eXPert.

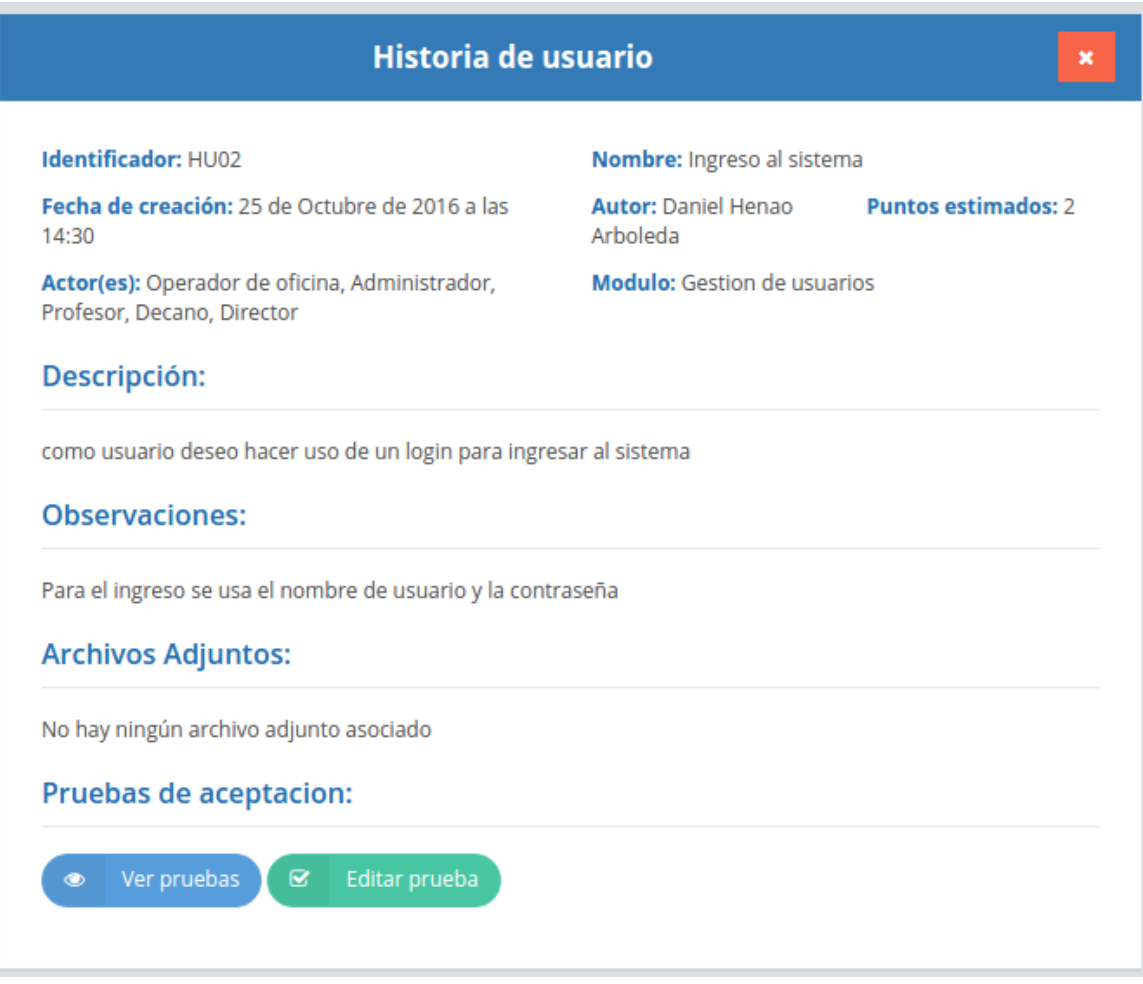

*Ilustración 6: Ejemplo historia de usuario*

# **5.1.10 Requerimientos no funcionales**

La siguiente es la lista de requerimientos no funcionales.

- La interfaz gráfica debe ser usable, clara y consistente.
- La interfaz gráfica debe tener design responsive
- Los permisos de acceso al sistema podrán ser cambiado únicamente por el administrador del sistema.
- Los mensajes de error deben ser claros y concisos.
- Los sistemas operativos que soportan la herramienta deben ser Windows, GNU/Linux y Macintosh.

## **5.2 Detalles de implementación**

### **5.2.1 Responsive design**

Para la implementación del responsive design en la interfaz gráfica de SICAP se utilizó la plantilla INSPINIA (Wrapboostrap, 2016) la cual tiene componentes con la propiedad "responsive". Esta propiedad permite a los formularios y otros componentes de la interfaz adecuarse al tamaño de la pantalla del dispositivo en el que se visualiza. Además, se modificaron los CSS sin interferir con el responsive design de la plantilla, y se mejoró en partes donde la plantilla no incluye esta propiedad.

### **5.2.2 Seguridad**

La seguridad de SICAP es proporcionada por el framework de Django, ya que posee un sistema de permisos, encriptación de contraseñas y control para ataques CSRF (un problema de seguridad popular, que fuerza al navegador web a enviar una petición a una aplicación web vulnerable). También, se realizaron validaciones del lado del cliente con Javascript y del lado del servidor con Python. Estas validaciones corresponden a los tipos de datos, los permisos y lo que se muestra al cliente evitando mostrar información sensible.

### **5.2.3 Usabilidad**

En SICAP se tuvieron en cuenta diferentes aspectos de usabilidad (Hassan Montero & Martín Fernández, 2002):

- **Manejo de colores:** Se manejaron los colores propuestos por la plantilla teniendo lo que se mostrará en formularios la barra de navegación y los botones.
- **Lenguaje amigable con el usuario:** El texto usado en los formularios, mensajes, títulos entre otros es lo más familiar posible a un usuario de tipo docente.
- Jerarquía visual: La posición del menú principal, las opciones del perfil de usuario, el logo de la aplicación, los títulos, los subtítulos y los formularios están ubicados de tal manera que el usuario entienda en donde estarán estos componentes de acuerdo a su jerarquía y evitar que este se pierda (no saber en qué parte del sitio se encuentra).
- **Cancelar e inicio:** los botones cancelar, inicio y atrás están siempre en la misma posición lo que facilita al usuario encontrarlos siempre.
- **Estandarización:** Todos los componentes de la interfaz gráfica que se repiten como: botones, paneles, títulos, textos, enlaces, tablas y la barra de navegación. conservan siempre el mismo estilo y color.
- **Dashboard o página de inicio:** El dashboard de SICAP además de mostrar información necesaria y resumida, también permite dirigirse directamente a las páginas que permiten gestionar la información mostrada en él.

### **5.2.4 Gestión de usuarios**

Se usó el módulo por defecto que trae Django para la gestión de usuarios como los son creación, edición, inhabilitación, permisos e ingreso, con algunas modificaciones de acuerdo a los requerimientos de la aplicación.

Puesto que la eliminación de usuarios puede generar problemas en las dependencias de los datos así como en los reportes, los usuarios de Django tienen un atributo por defecto que determina si el usuario está activo o no (es una especie de borrado lógico y este permite que el usuario no pueda interactuar con la aplicación si está en estado inactivo). Se crearon seis grupos de usuarios que son: Administrador, Profesor, Director, Vicedecano, Decano y Operador con sus respectivas restricciones y permisos lo que especifica que puede hacer un usuario. Y se implementó una página de permiso denegado que se muestra cuando el usuario ingresa a una URL sin estar registrado o autorizado en él sistema.

### **5.2.5 Gestión de dependencias**

En este módulo se registran y editan las dependencias que son los programas académicos y las escuelas. Se crearon los modelos, vistas y plantillas necesarias para el CRUD (Crear, Leer, Actualizar y Borrar). Puesto que el borrado de las dependencias afecta la integridad de la base de datos, la funcionalidad borrar no se implementó en la aplicación, esta acción solo puede realizarse desde el sitio administrativo de Django con el Súper Usuario y desde la base de datos directamente.

### **5.2.6 Gestión de asignaturas**

En este módulo se registran y editan las asignaturas que son usadas para el cálculo del número de horas de las actividades de docencia. Se crearon los modelos vistas y templates requeridos para el CRUD además de una función de inhabilitación de asignaturas puesto que eliminarlas genera conflictos en la base de datos.

Se implementó un selector de escuela para que el administrador gestione las asignaturas de una manera más organizada.

### **5.2.7 Gestión de asignación de carga**

En este módulo se registran se editan y borran las cargas académicas además de todas las actividades asociadas a estas.

Las actividades están divididas en seis tipos: Actividades de docencia, direcciones de tesis, actividades de investigación, actividades orgánicas, actividades de extensión y actividades académico administrativas. Para cada uno de los tipos de actividad se implementaron funciones que calculan el número de horas de cada actividad dependiendo de los datos que esta contiene, las fórmulas utilizadas están especificadas en la resolución 022 y se ejecutan cuando una actividad es creada o editada, en el caso de la eliminación se resta el número de horas de la actividad del total de horas de la carga académica.

Se implementó también las funciones de proponer carga y la aprobación/rechazo de cargas académicas por parte de los usuarios Director, Vicedecano y Decano.

### **5.2.8 Reportes**

Para el módulo de reportes se utilizó la librería MorrisJS charts para los gráficos de barras y datatables para los reportes en tablas. Los reportes especificados son:

- **Reporte carga académica de un profesor:** Muestra la información de la carga académica así como de las actividades asociadas a esta de un profesor en un periodo seleccionado. Se puede elegir entre carga programada y carga ejecutada. Este reporte se muestra en una tabla la cual puede imprimirse.
- **Reporte de carga académica de una escuela:** Muestra la carga académica de los profesores de una escuela con sus respectivas actividades y total de horas. Este reporte facilita la revisión de todas las cargas académicas sin necesidad de generar un reporte por cada una. Se espera que se use para procesos administrativos por lo que tiene la opción de imprimirse.
- **Reporte de cargos de un profesor:** Muestra un historial de los cargos que ha ejercido un profesor a lo largo de los periodos.
- **Reporte de cargos de los profesores de una escuela:** Muestra los cargos académicos que ejercieron los profesores de una escuela en un periodo especificado.
- **Número de horas de las cargas académicas últimos cinco periodos:** Muestra el número de horas de las cargas académicas programadas y ejecutadas en los últimos cinco períodos académicos. Este reporte se muestra en el Dashboard de cada profesor y se representa en un gráfico de barras donde se muestran el número de horas de una carga académica en función del periodo.

### **5.3 Pruebas**

En esta sección se muestran las pruebas realizada a la aplicación, teniendo en cuenta el concepto de pruebas ágiles siendo coherente con la metodología implementada.

**Pruebas de aceptación:** En el diseño de estas pruebas se crearon los criterios de aceptación para cada historia de usuario usando la herramienta eXPert. Al ejecutarse la prueba se le daba un estado de aceptado o rechazado. En las Ilustraciones 7 y 8 se muestra como se utilizó la herramienta eXPert para las pruebas de aceptación

| Tabla de Casos:<br>Si desea ingresar un nuevo caso de prueba de click en añadir caso                                      |                      |                   |              |                  |                                        |             |                                               |                         |
|----------------------------------------------------------------------------------------------------|----------------------|-------------------|--------------|------------------|----------------------------------------|-------------|-----------------------------------------------|-------------------------|
| <b>Nuevo Caso</b><br>٠                                                                                                    |                      |                   |              |                  |                                        | Buscar:     |                                               |                         |
| ▲<br><b>Resultado Esperado</b>                                                                                            | <b>Observaciones</b> | <b>DEDICACION</b> | <b>GRUPO</b> | <b>MONITOR</b>   | <b>NUMERO DE</b><br><b>ESTUDIANTES</b> | <b>TIPO</b> | <b>CURSO</b>                                  | <b>Borrar</b><br>Caso   |
| 2da actividad de tipo magistral con<br>mismo curso que pertenece a una<br>misma carga debe tener menos<br>horas<br>------ | Vacío                | 100               | 01           | $\overline{100}$ | 35                                     | magistral   | Fundamentos<br>de<br>$\sim$<br>programacion   | <b><i>ff</i></b> Borrar |
| Actividad creada correctamente                                                                                            | Vacío<br>.           | 100<br>.          | 01           | no<br>---        | $\frac{35}{25}$                        | magistral   | Fundamentos<br>de<br>m.<br>programacion       | <b><i>ff</i></b> Borrar |
| ningun campo debe estar vacio                                                                                             | Vacío<br>.           | 100<br>222        | 01<br>лı.    | no<br>122.       | Vacío<br>-----                         | magistral   | <b>Fundamentos</b><br>de<br>.<br>programacion | <b><i>ff</i></b> Borrar |

*Ilustración 7: Casos de prueba*

| Casos de Prueba de HU19 |                   |              |                |                                        |             |                                |                                                                                                    |                       |                      |           |                                                    |
|-------------------------|-------------------|--------------|----------------|----------------------------------------|-------------|--------------------------------|----------------------------------------------------------------------------------------------------|-----------------------|----------------------|-----------|----------------------------------------------------|
| Código                  | <b>DEDICACION</b> | <b>GRUPO</b> | <b>MONITOR</b> | <b>NUMERO DE</b><br><b>ESTUDIANTES</b> | <b>TIPO</b> | <b>CURSO</b>                   | <b>Resultado Esperado</b>                                                                                 | Resultado<br>Obtenido | <b>Observaciones</b> | Estado    | Opción                                             |
| P-<br><b>HU19-</b><br>з | 100               | 01           | no             | 35                                     | magistral   | Fundamentos de<br>programacion | 2da actividad de tipo magistral con mismo curso que<br>pertenece a una misma carga debe tener menos horas | Vacío<br>.            |                      | Pendiente | $\blacktriangleright$ Aprobar<br><b>x</b> Rechazar |
| P-<br><b>HU19-</b>      | 100               | 01           | no             | Vacío                                  | magistral   | Fundamentos de<br>programacion | ningun campo debe estar vacio                                                                             | Vacío<br>.            |                      | Pendiente | $\blacktriangleright$ Aprobar<br>x Rechazar        |
| P-<br><b>HU19-</b>      | 100               | 01           | no             | 35                                     | magistral   | Fundamentos de<br>programacion | Actividad creada correctamente                                                                            | Vacío<br>.            |                      | Pendiente | $\blacktriangleright$ Aprobar<br><b>x</b> Rechazar |

*Ilustración 8: Aceptación de casos de prueba*

Las anteriores Ilustraciones muestran el control de prueba de aceptación realizadas en la herramienta eXPert

 $\leftarrow$  1  $\rightarrow$ 

Los errores y las mejoras fueron registradas en la sección issues (incidencias) de Bitbucket. Aquí se hace un control de los errores presentados en la funcionalidad o interfaz gráfica de la aplicación. También se registraron incidencias sobre la usabilidad el diseño y la ortografía. Puesto que las funcionalidades se probaron antes de subir al repositorio se reportaron pocos errores en la lógica de la aplicación en cambio la mayoría de las incidencias fueron sobre la posición o los colores de los elementos gráficos y la ortografía. La Ilustración 9 muestra el registro y control de las incidencias en Bitbucket.

Issues  $(1-24$  of 24)

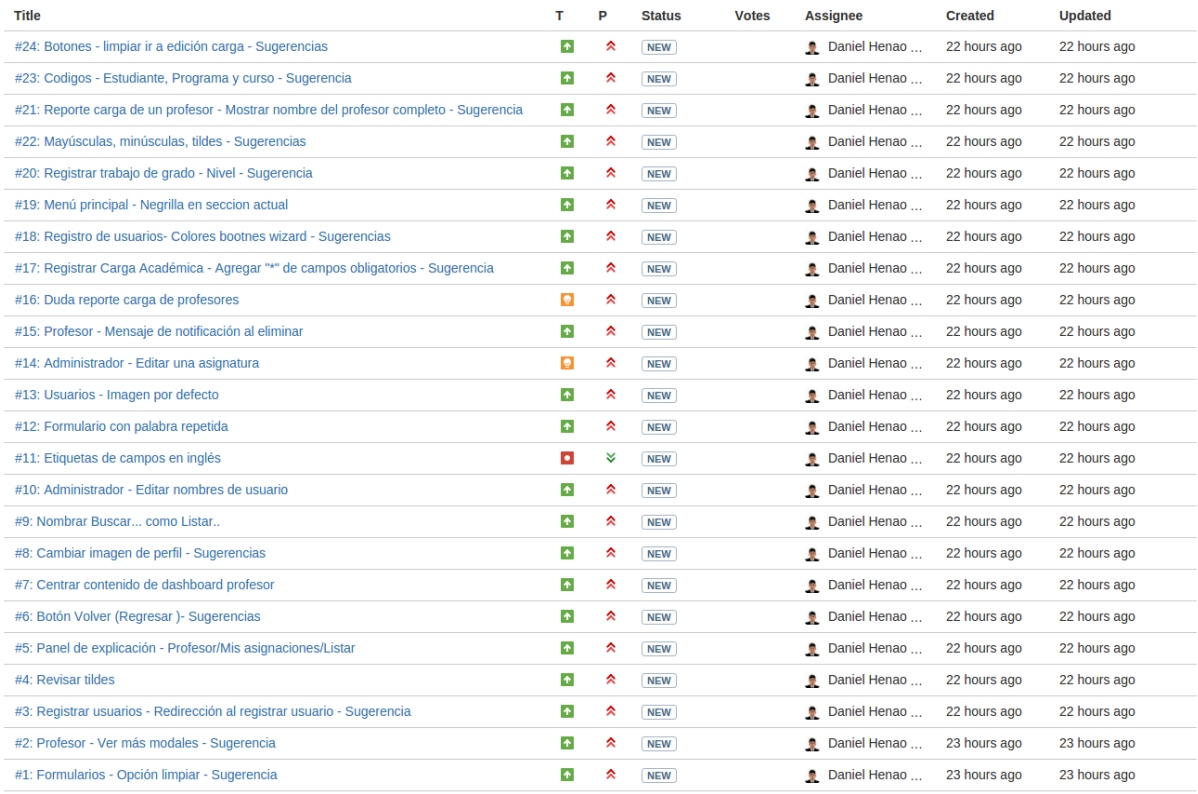

*Ilustración 9: Issues Bitbucket*

## **Capítulo 6**

## **Resultados**

En este capítulo se muestra el producto final del trabajo de grado con cada uno de sus componentes.

### **6.1 Producto final**

La aplicación web para efecto de pruebas está alojada en un servidor en la nube en [http://sicap.ruatsonline.com/.](http://sicap.ruatsonline.com/) Se puede acceder a ella a través de un usuario y una contraseña según el tipo de usuario, donde cada uno puede realizar las actividades definidas anteriormente.

Puesto que la aplicación es para uso de la Universidad del Valle, los usuarios son funcionarios de la universidad por los que son registrados por el administrador del sistema.

Al ingresar al sitio se puede observar una página de presentación de la aplicación donde se muestran las características, el equipo de desarrollo e información de contacto como se muestra en la Ilustración 10.

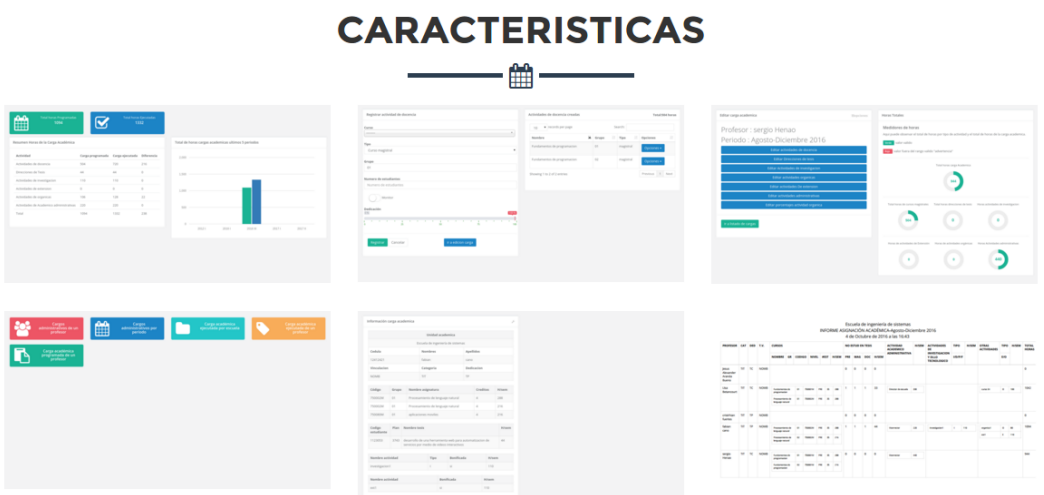

*Ilustración 10: Características SICAP*

Para ingresar al sistema se debe dar clic en el botón "iniciar sesión" (Ver Ilustración 11).

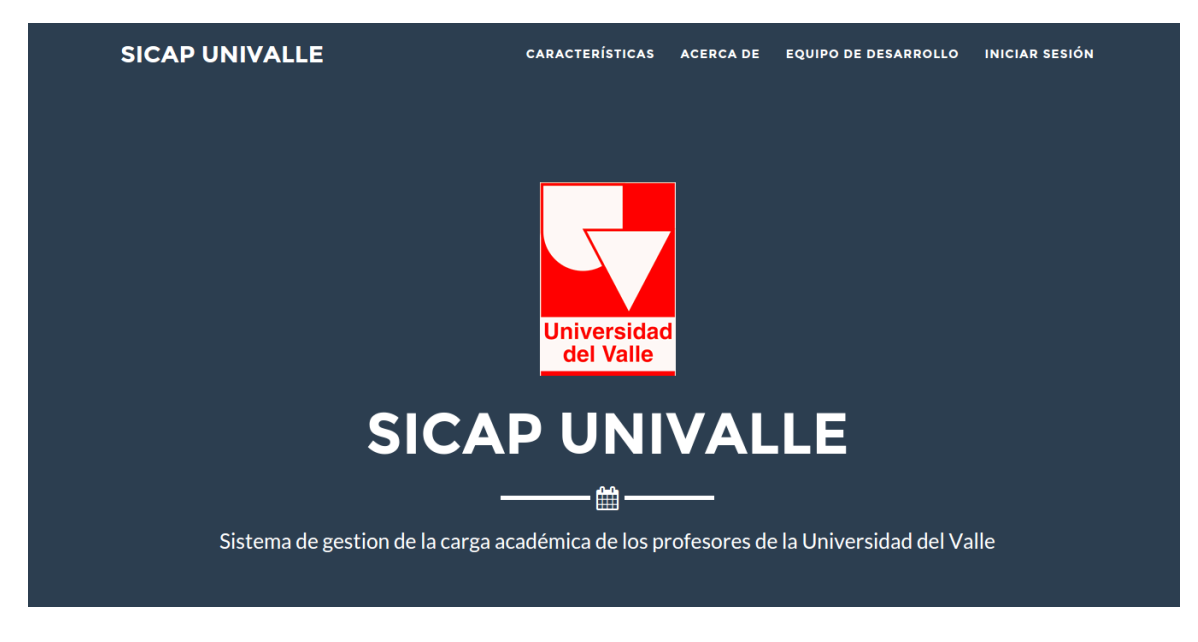

*Ilustración 11: Página principal SICAP*

Después de ingresar se despliega la página de inicio de acuerdo al tipo de usuario. La

Ilustración 12 muestra el inicio de un profesor.

|            | $\equiv$                                                   |                                             |             |                                       |                                             |                                             |                                                                                        |  |
|------------|------------------------------------------------------------|---------------------------------------------|-------------|---------------------------------------|---------------------------------------------|---------------------------------------------|----------------------------------------------------------------------------------------|--|
|            |                                                            |                                             |             |                                       |                                             |                                             | Sistema de gestión de la carga académica de los profesores de la Universidad del Valle |  |
|            | Escuela de ingeniería de sistemas                          |                                             |             |                                       |                                             |                                             |                                                                                        |  |
| $\epsilon$ |                                                            |                                             |             |                                       |                                             |                                             |                                                                                        |  |
|            | <b>Total horas Programadas</b><br><b>n</b><br>珊<br>1180    |                                             |             | <b>Total horas Ejecutadas</b><br>1213 |                                             |                                             |                                                                                        |  |
|            |                                                            |                                             |             |                                       |                                             |                                             |                                                                                        |  |
|            | Tabla comparativa de Cargas Académica en el Periodo Actual |                                             |             |                                       |                                             | Cargas Académicas de los Últimos 5 Periodos |                                                                                        |  |
|            | Actividad                                                  | Carga programada Carga ejecutada Diferencia |             |                                       | Eje x : Periodos<br>Eje y : Numero de horas |                                             |                                                                                        |  |
|            | Actividades de docencia                                    | 498                                         | 498         | $\circ$                               | 2.000                                       |                                             |                                                                                        |  |
|            | Direcciones de Tesis                                       | 44                                          | 77          | 33                                    |                                             |                                             |                                                                                        |  |
|            | Actividades de investigacion                               | 110                                         | 110         | $\circ$                               | 1,500                                       |                                             |                                                                                        |  |
|            | Actividades de extension                                   | $\circ$                                     | $\mathbb O$ | $\circ$                               |                                             |                                             |                                                                                        |  |
|            | Actividades de organicas                                   | 88                                          | 88          | $\circ$                               | 1,000                                       |                                             |                                                                                        |  |
|            | Actividades de Academico administrativas 440               |                                             | 440         | $\circ$                               |                                             |                                             |                                                                                        |  |
|            |                                                            |                                             | 1213        | 33                                    |                                             |                                             |                                                                                        |  |
|            | Total                                                      | 1180                                        |             |                                       | 500                                         |                                             |                                                                                        |  |

*Ilustración 12: Dashboard profesor*

# **6.1.1 Usuario Profesor**

Para empezar con la gestión de la carga académica el profesor puede ir al registro de cargas y crear una nueva carga. Posteriormente se despliega la página de gestión de carga académica en donde podrá adicionar, modificar o eliminar las diferentes actividades y ver el número de horas registradas por tipo de actividad y del total de la carga como se muestra en la Ilustración 13.

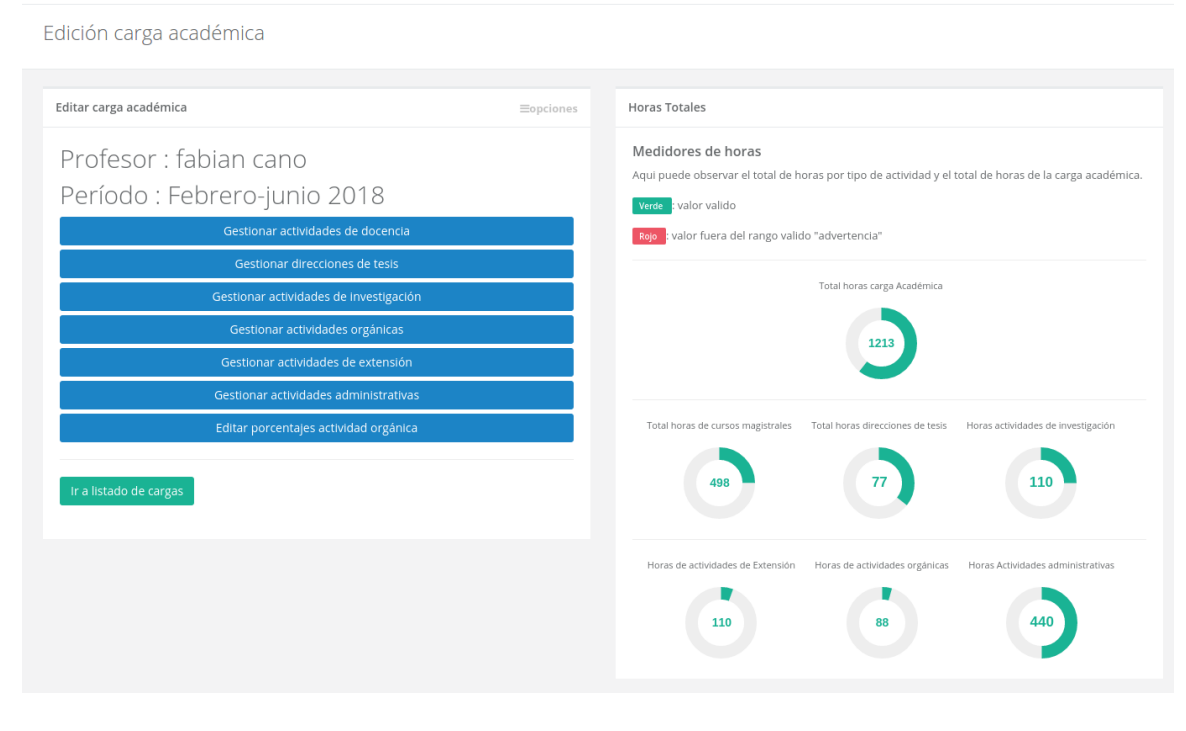

*Ilustración 13: Edición carga académica*

Para adicionar modificar o eliminar actividades se da clic sobre el respectivo botón, al hacerlo se despliega la página de gestión del tipo de actividad seleccionada. Una vez se despliega la página el profesor puede adicionar una nueva actividad llenando el formulario de la parte izquierda y dando clic en el botón "registrar", también puede editar o eliminar actividades registradas anteriormente dando clic en el botón "opciones" de la tabla izquierda y dando clic en la opción que desee realizar. La Ilustración 14 muestra la gestión de actividades de docencia.

Gestión actividades de docencia

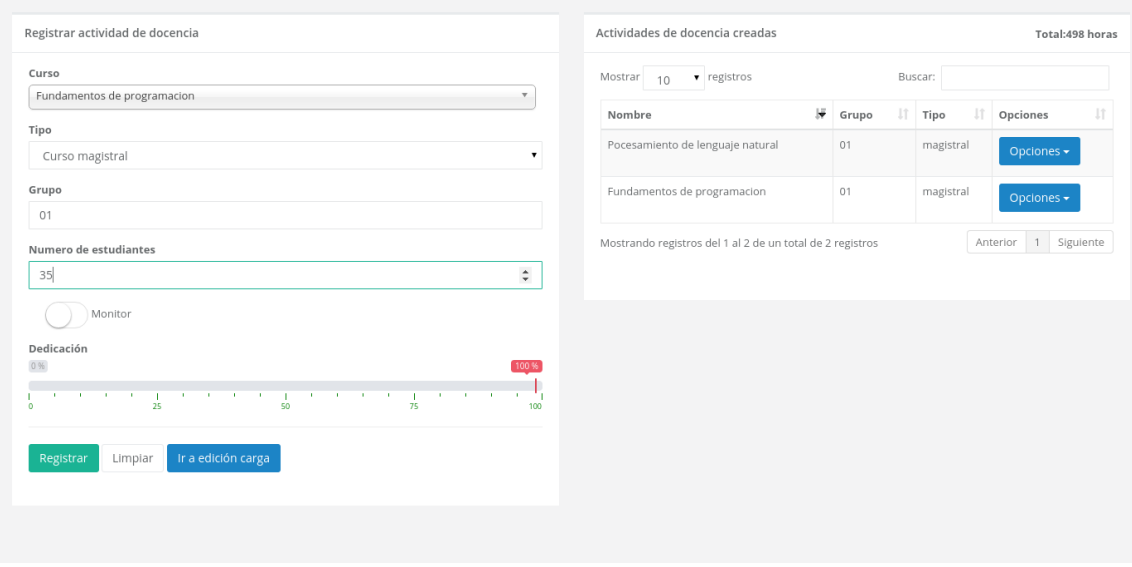

*Ilustración 14: Gestión actividades de docencia*

Para proponer una carga el profesor se debe dirigir al listado de carga académicas y en la tabla que aparece dar clic en "opciones" y posteriormente en "Proponer" así la carga académica queda propuesta para que sea revisada por el director de escuela. La Ilustración 15 muestra este proceso.

| <b>Fabian Cano</b><br>Profesor $\star$ | $\equiv$                                                  |                             |                   | <b>SCAP</b><br>Sistema de gestión de la carga académica de los profesores de la Universidad del Valle |                                      | <b>Fabian Cano</b><br>Profesor + |
|----------------------------------------|-----------------------------------------------------------|-----------------------------|-------------------|----------------------------------------------------------------------------------------------------|--------------------------------------|----------------------------------|
| <b>B</b> Inicio                        | Lista de cargas académicas Ejecutadas de Fabian Cano      |                             |                   |                                                                                                    |                                      |                                  |
| Mis asignaciones<br>$\leftarrow$       |                                                           |                             |                   |                                                                                                    |                                      |                                  |
| <b>E</b> Reportes                      | No propuestas<br>Propuestas                               | Rechazadas (0)<br>Aceptadas |                   |                                                                                                    |                                      |                                  |
| Ver Resolución 022                     | Mostrar<br>v registros<br>10                              |                             |                   |                                                                                                    | Buscar:                              |                                  |
|                                        | lë.<br>Periodo                                            | Profesor                    | IT Horas/semestre |                                                                                                    | $\ \cdot\ $ Opciones                 | 1î                               |
|                                        | 20181                                                     | 12412421                    | 1191              |                                                                                                    | Opciones $\star$                     |                                  |
|                                        | 2017 II                                                   | 12412421                    | 920               |                                                                                                    | <b>B</b> Detailes<br><b>E</b> Editar |                                  |
|                                        | Mostrando registros del 1 al 2 de un total de 2 registros |                             |                   |                                                                                                    | <b>E</b> Proponer carga              | Anterior 1 Siguiente             |

*Ilustración 15: Proponer carga*

Así mismo si el profesor da clic en el botón "detalles" se desplegará una página (ver Ilustración 16) con la información detallada de la carga académica seleccionada como son: los datos de las actividades y el total de horas.

| <b>July 19</b><br>Período<br>Escuela<br><b>Total horas carga</b><br>académica<br>H.<br>Escuela de ingeniería<br>Febrero-junio 2018<br>de sistemas<br>1191<br>n ma<br>Actividades<br>Total horas de actividades<br>de docencia<br>498<br>Nombre Curso<br>Créditos<br>Grupo<br>Horas<br>Fundamentos de programacion<br>$\it 4$<br>01<br>246<br>Total horas de actividades<br>Pocesamiento de lenguaje natural<br>01<br>$\it 4$<br>251<br>de investigacion<br>110<br>Total<br>498<br>Estudiante<br>Cod estudiante<br>Direcciones de tesis<br>Total horas de direcciones<br>a.<br>de tesis<br>estud2<br>tesis2<br>1234567<br>55<br>estud1<br>123456<br>tesis1<br>55<br>Total<br>Total horas de actividades<br>٠<br>de extension<br>110<br>Actividades de Investigacion<br>Horas/semestre<br>110<br>ELABORACION ARTICULO<br>Total horas de actividades<br>organicas<br>110<br>Total | Detalles de carga académica Profesor Fabian Cano |  |  |  |  |  | ← Regresar |
|----------------------------------------------------------------------------------------------------|--------------------------------------------------|--|--|--|--|--|------------|
|                                                                                                    |                                                  |  |  |  |  |  |            |
|                                                                                                    |                                                  |  |  |  |  |  |            |
|                                                                                                    |                                                  |  |  |  |  |  |            |
|                                                                                                    |                                                  |  |  |  |  |  |            |
|                                                                                                    |                                                  |  |  |  |  |  |            |
|                                                                                                    |                                                  |  |  |  |  |  |            |
|                                                                                                    |                                                  |  |  |  |  |  |            |
|                                                                                                    |                                                  |  |  |  |  |  |            |
|                                                                                                    |                                                  |  |  |  |  |  |            |
|                                                                                                    |                                                  |  |  |  |  |  |            |
|                                                                                                    |                                                  |  |  |  |  |  |            |
|                                                                                                    |                                                  |  |  |  |  |  |            |
|                                                                                                    |                                                  |  |  |  |  |  | 88         |

*Ilustración 16: Detalles carga académica*

### **6.1.2 Usuario Director**

Las funciones del director consisten en revisar las cargas académicas de los profesores de la escuela con el fin de verificar que no haya errores en los datos de las actividades y que estas correspondan con información verídica; Para esto el director al ingresar puede seleccionar en su página de inicio con qué rol desea continuar. Si escoge continuar como profesor tendrá las mismas funcionalidades de un Usuario Profesor y si escoge continuar como director tendrá las funcionalidades del Usuario director que consta de revisar las

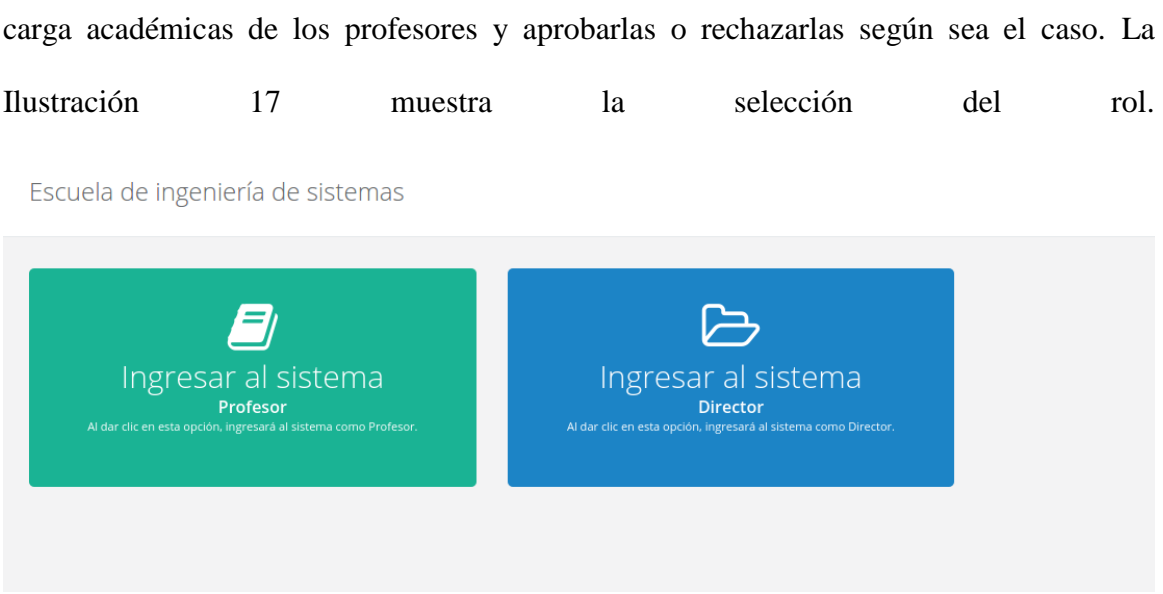

*Ilustración 17: Pagina de elección de rol de usuario*

Para revisar una carga académica el director da clic en la opción "detalles" de la carga seleccionada. Una vez revisada el director puede aprobar o rechazar la carga dando clic en la opción "Aceptar/Rechazar", esto desplegará una ventana modal en la que podrá escoger la opción deseada, Si el director acepta la carga será enviada a la vicedecanatura para que el vicedecano compruebe la información y si la rechaza será enviada de nuevo al profesor para que este realice las correcciones necesarias; el director también puede realizar las respectivas correcciones si así lo desea. Las Ilustraciones 18 y 19 muestran el proceso de Aprobación y rechazo de cargas académicas

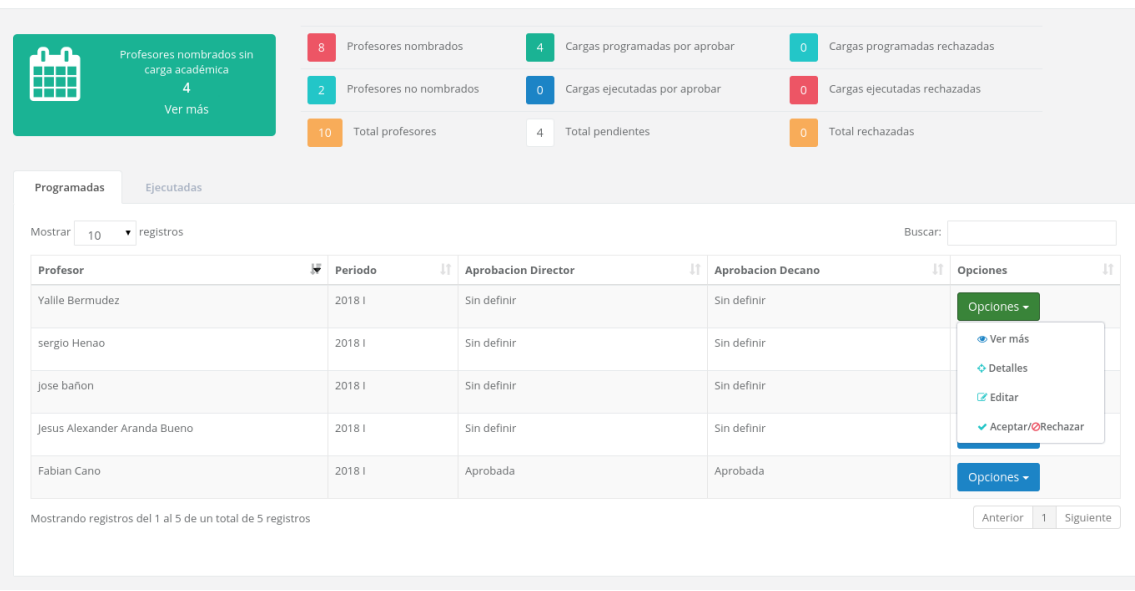

Escuela de ingeniería de sistemas

*Ilustración 18: Aceptar/Rechazar carga*

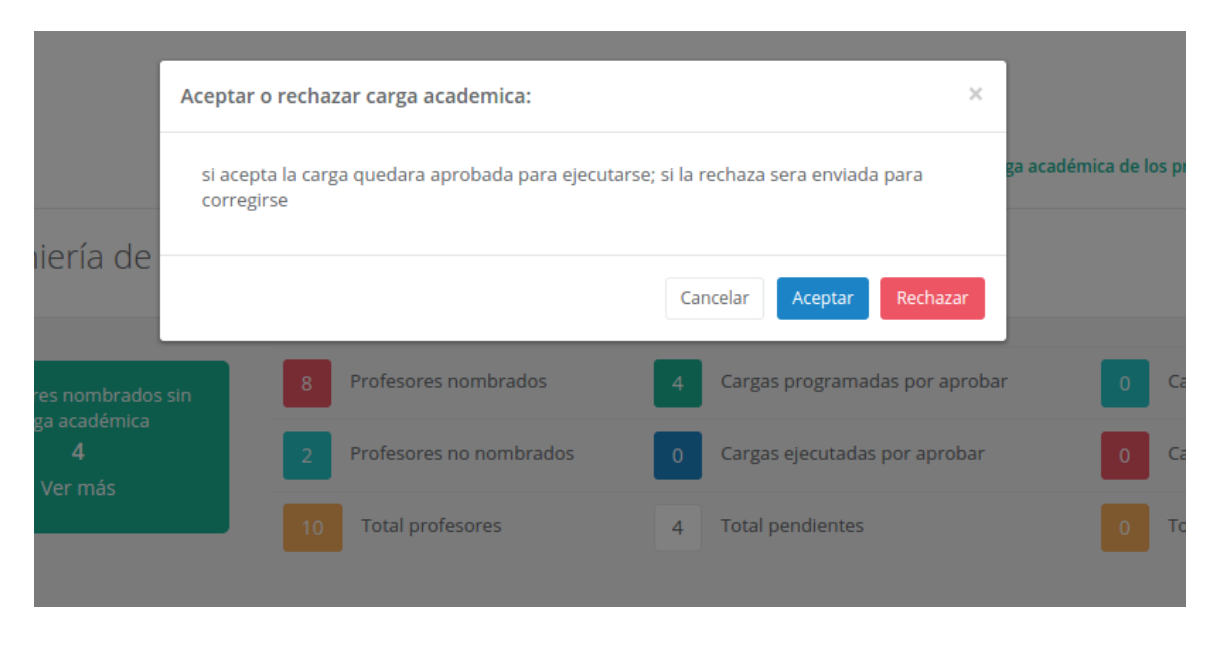

*Ilustración 19: Modal de confirmación Aceptar/rechazar*

#### **6.1.3 Usuarios Vicedecano y Decano**

Los usuarios vicedecano y decano pueden aceptar o rechazar cargas académicas de las escuelas de la facultad. En el caso de vicedecano solo puede visualizar las cargas aceptadas por los directores de escuela y aceptarlas o rechazarlas. Posteriormente el decano es el que visualiza las carga aceptadas o rechazadas por el vicedecano da la aceptación o el rechazo definitivo, si acepta la carga académica queda consolidada y lista para ejecutarse y si la rechaza será enviada al director de escuela correspondiente para que realice las correcciones o la rechace y enviarla de nuevo al profesor. Los pasos para la aceptación y rechazo de las cargas académicas son los mismos del director.

#### **6.1.4 Usuario Operador**

El Operador de oficina es un asistente, un funcionario de la universidad que tiene las mismas funcionalidades de un profesor solo que este puede escoger a qué profesor le va a gestionar la carga académica. Puede escoger entre todos los profesores de la escuela a la que pertenece. El operador puede llenar la carga académica pero debe contar con la asesoría del respectivo profesor.

Los directores, operadores de oficina, vicedecanos y decanos pueden visualizar todo los reportes que ofrece la aplicación. Las Ilustraciones 20, 21 y22 muestran ejemplos de los reportes.

# Reportes

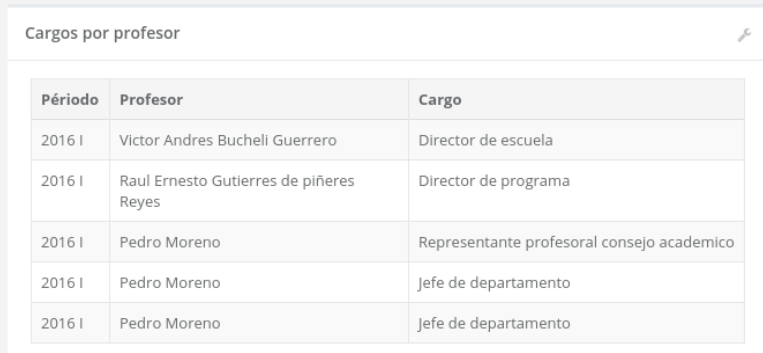

# *Ilustración 20: Reporte Cargos profesores*

### Reportes

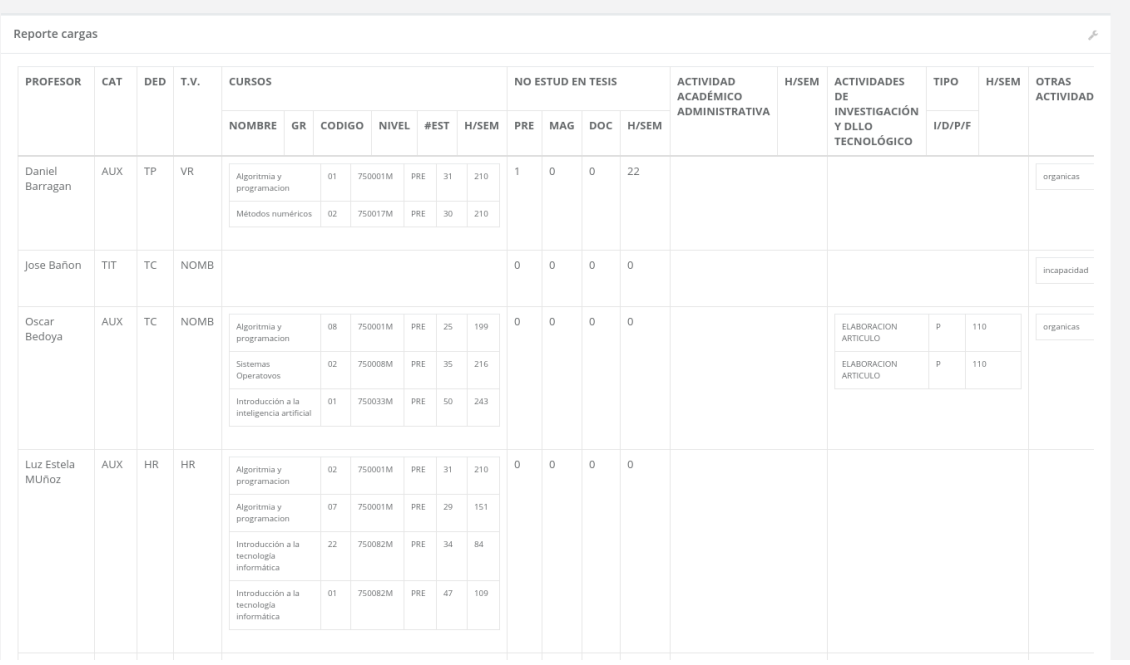

*Ilustración 21: Reporte General cargas académicas*

| Información carga academica |       |  |                                           |      |    |              |            | Þ   |       |       |  |
|-----------------------------|-------|--|-------------------------------------------|------|----|--------------|------------|-----|-------|-------|--|
| Unidad academica            |       |  |                                           |      |    |              |            |     |       |       |  |
|                             |       |  | Escuela de ingenieria de sistemas         |      |    |              |            |     |       |       |  |
| Cédula                      |       |  | Nombres                                   |      |    |              | Apellidos  |     |       |       |  |
| 6106787<br>Oscar            |       |  |                                           |      |    |              | Bedoya     |     |       |       |  |
| Vinculacion<br>Categoria    |       |  |                                           |      |    |              | Dedicacion |     |       |       |  |
| AUX<br><b>NOMB</b>          |       |  |                                           |      | TC |              |            |     |       |       |  |
| Creditos                    |       |  |                                           |      |    |              |            |     |       |       |  |
| Código                      | Grupo |  | Nombre asignatura                         |      |    |              |            |     |       | H/sem |  |
| 750001M                     | 08    |  | Algoritmia y programacion                 |      |    |              | 3          |     | 199   |       |  |
| 750008M                     | 02    |  | Sistemas Operatovos                       |      |    | 3            |            | 216 |       |       |  |
| 750033M                     | 01    |  | Introducción a la inteligencia artificial |      |    |              |            | 4   |       | 243   |  |
| Código estudiante<br>Plan   |       |  |                                           |      |    | Nombre tesis |            |     | H/sem |       |  |
| Nombre actividad            |       |  |                                           | Tipo |    | Bonificada   |            |     |       | H/sem |  |
| ELABORACION ARTICULO        |       |  |                                           | P    |    | si           |            |     | 110   |       |  |
| ELABORACION ARTICULO        |       |  |                                           | P    |    | si           |            | 110 |       |       |  |

*Ilustración 22: Reporte carga académica profesor*

# **6.1.5 Usuario Administrador**

El administrador del sistema es el encargado de registrar a los usuarios y darles su rol el en sistema, también es quien registra las asignaturas, las escuelas, los programas, y los periodos; necesarios para poder realizar la gestión de la carga académica.

## **Capítulo 7**

### **Validaciones**

En este capítulo se muestra las validaciones realizadas a la aplicación SICAP. En primer lugar se validó la aplicación replicando la asignación de carga académica de un periodo pasado, posteriormente se validó a través de una encuesta a profesores de la escuela sobre la usabilidad de la aplicación.

### **7.1 Validación con periodo académico pasado**

Para esta validación se registró las cargas académicas de los profesores de la EISC del periodo Febrero-junio de 2016 en la aplicación. Una vez registradas las cargas y sus respectivas actividades se procedió a comparar el número de horas de las actividades y el total de número de horas de la carga académica calculados por la aplicación con una tabla que corresponde al resultado de los cálculos realizado por la aplicación SSARA para el mismo periodo y los mismos profesores de esta manera comprobar que la aplicación está realizando los cálculos como está establecido en la resolución 022. A continuación se muestran los resultados.

Los cálculos matemáticos obtenidos en la aplicación son iguales a los esperados por lo que se concluye que el modelo quedo bien construido. Los siguientes son 5 ejemplos de actividades de docencia registrados en la aplicación.

Se compara el resultado obtenido con el resultado de la aplicación que se está utilizando actualmente. También se realizó el cálculo en una hoja de cálculo de Excel a manera de verificación.

Actividades de docencia

|           | Curso                                                | Grupo | Número de<br>estudiantes | Dedicación | Monitor        |
|-----------|------------------------------------------------------|-------|--------------------------|------------|----------------|
| Ejemplo 1 | Matemáticas<br>discretas II                          | 02    | 30                       | 100%       | Sin<br>monitor |
| Ejemplo 2 | Fundamento de<br>análisis y diseños<br>de algoritmos | 01    | 55                       | 100%       | Sin<br>monitor |
| Ejemplo 3 | Complejidad y<br>optimización                        | 01    | 50                       | 100%       | Sin<br>monitor |
| Ejemplo 4 | Algoritmia y<br>programación                         | 08    | 25                       | 100%       | Sin<br>monitor |
| Ejemplo 5 | <b>Sistemas</b><br>operativos                        | 02    | 35                       | 100%       | Sin<br>monitor |

**Tabla 4: Actividades de docencia**

### Resultados

|           | Número de horas<br>según la aplicación<br>SSARA(aplicación<br>actual) | Número de horas<br>según la aplicación<br>SICAP(aplicación<br>propuesta) | Número de horas<br>según la hoja de<br>cálculo de Excel |
|-----------|-----------------------------------------------------------------------|--------------------------------------------------------------------------|---------------------------------------------------------|
| Ejemplo 1 | 241                                                                   | 241                                                                      | 241                                                     |
| Ejemplo 2 | 279                                                                   | 279                                                                      | 279                                                     |
| Ejemplo 3 | 273                                                                   | 273                                                                      | 273                                                     |
| Ejemplo 4 | 199                                                                   | 199                                                                      | 199                                                     |
| Ejemplo 5 | 216                                                                   | 216                                                                      | 216                                                     |

**Tabla 5: Resultados de los cálculos de las actividades de docencia**

## **7.2 Validación usando encuesta**

Se realizó una encuesta sobre la usabilidad de la aplicación. Esta encuesta se le realizo a un grupo de 7 profesores y a la secretaria encargada de la escuela de ingeniería de sistemas y computación los cuales interactuaron con la aplicación intentando registrar la carga académica que realizaran el periodo Febrero-Junio de 2017. Con base en esto se les pregunto sobre su experiencia usando la aplicación. A continuación se muestran las preguntas realizadas y sus resultados.

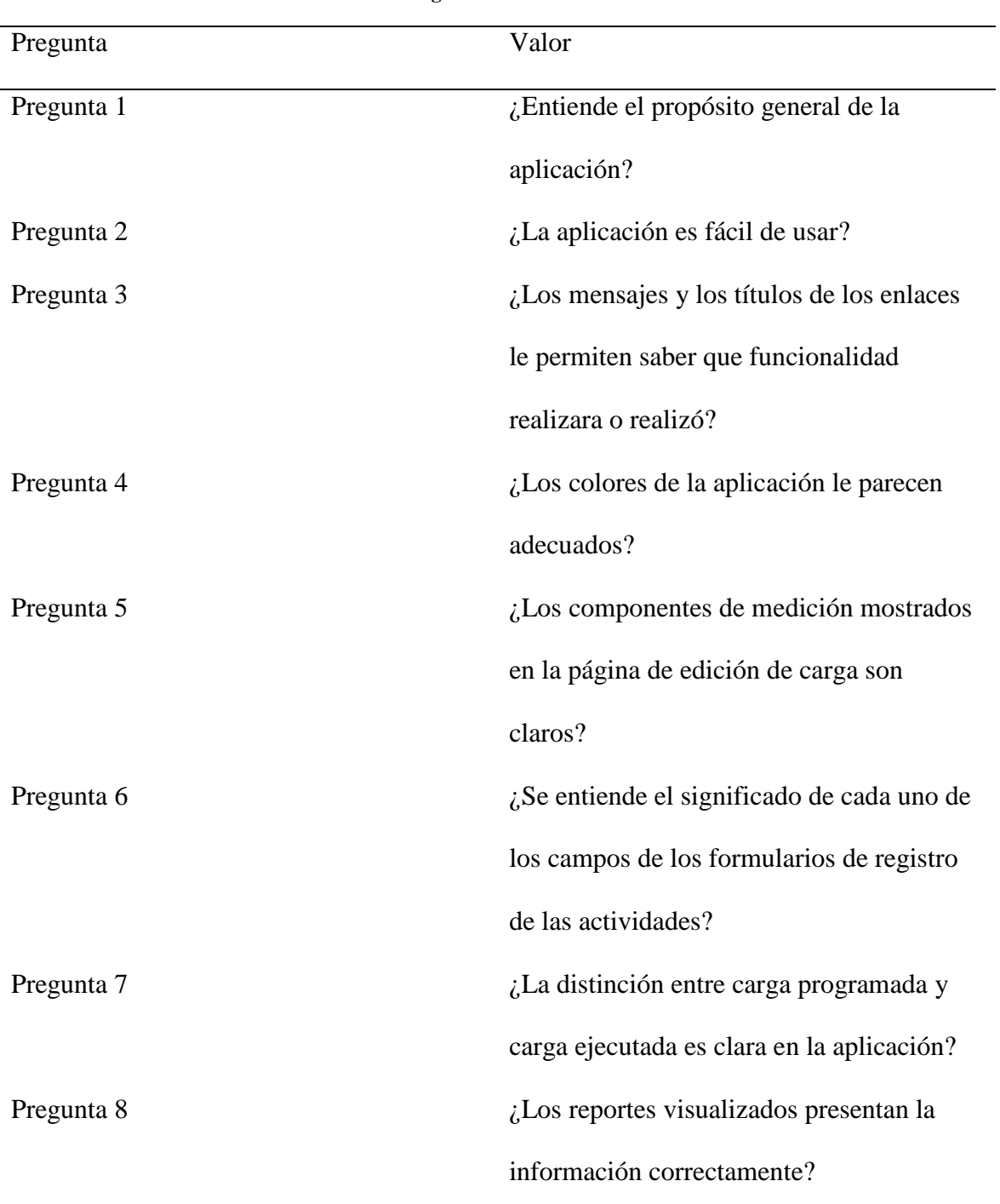

#### **Tabla 6: Preguntas usadas en la encuesta**

Para las respuesta se utilizó la escala de Likert (Llauradó, 2014) la cual permite medir el nivel de conformidad del encuestado con respecto a los que se le pregunta. Las posibles respuestas por cada pregunta se muestran a continuación

**Tabla 7: Escala de Likert**

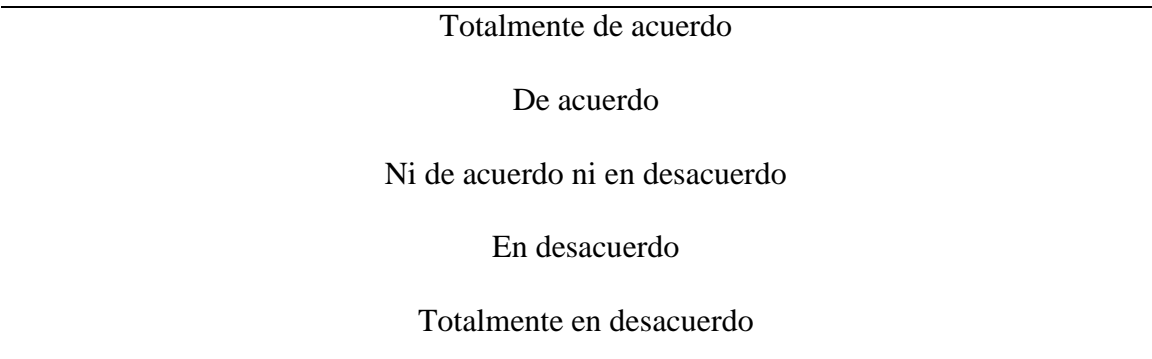

Siguiendo esta escala se muestran las los resultados de la encuesta realizada

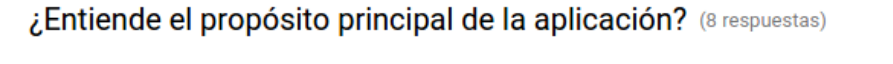

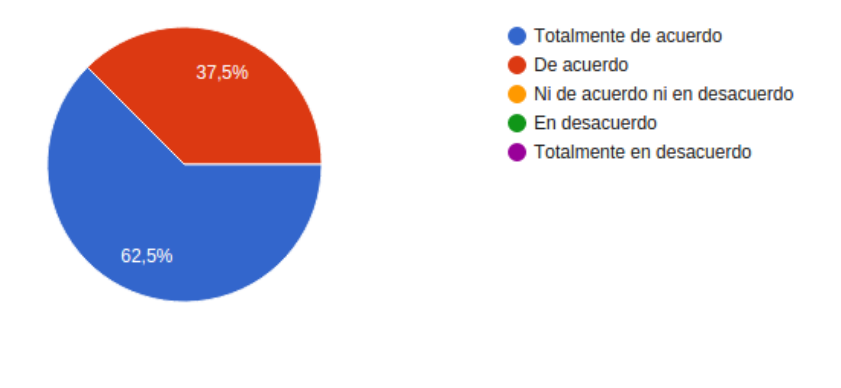

*Ilustración 23: Resultados pregunta 1*

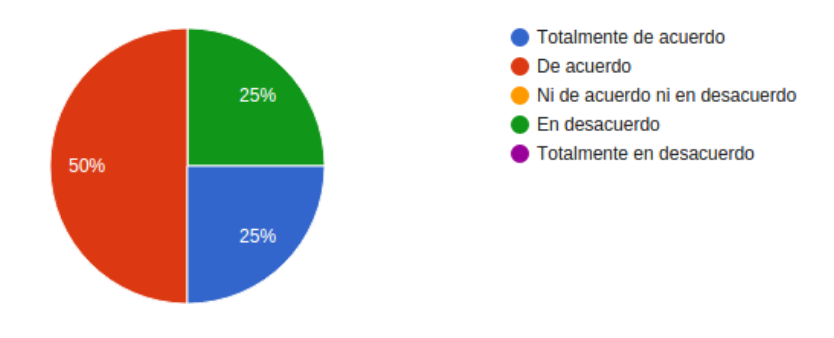

# ¿La aplicación es fácil de usar? (8 respuestas)

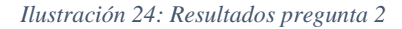

# ¿Los mensajes y los títulos de los enlaces le permiten saber que funcionalidad realizará o realizó?

(8 respuestas)

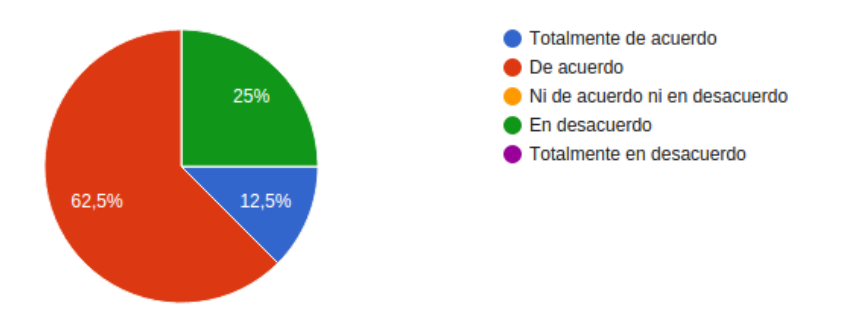

*Ilustración 25: Resultados pregunta 3*

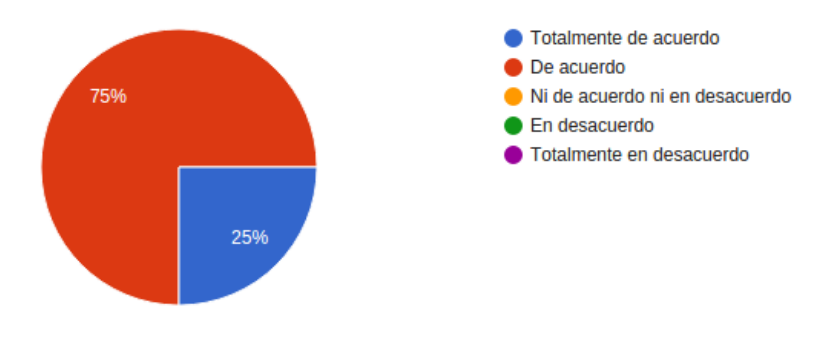

¿Los colores de la aplicación le parecen adecuados ? (8 respuestas)

*Ilustración 26: Resultados pregunta 4*

# ¿Los componentes de medición mostrados en la pagina de edición de carga son claros ?

(8 respuestas)

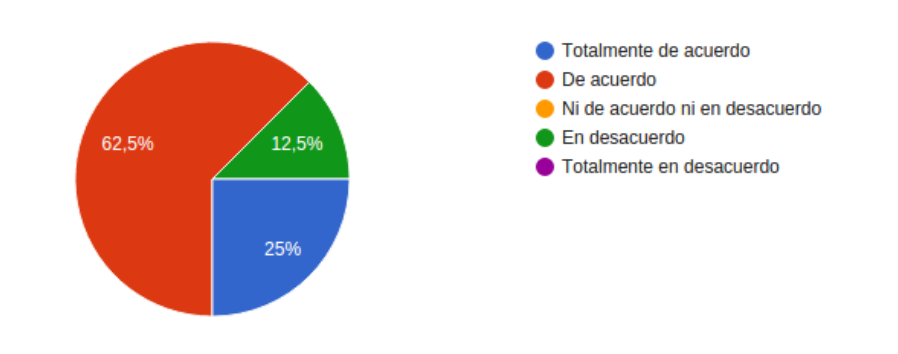

*Ilustración 27: Resultados pregunta 5*

# ¿Se entiende el significado de cada uno de los campos del formulario de registro de las actividades?

(8 respuestas)

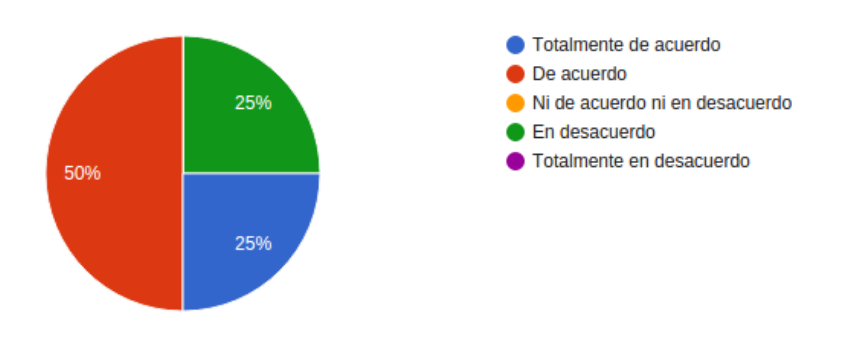

*Ilustración 28: Resultados pregunta 6*

# ¿La distinción entre carga programada y carga ejecutada es clara en la aplicación?

(8 respuestas)

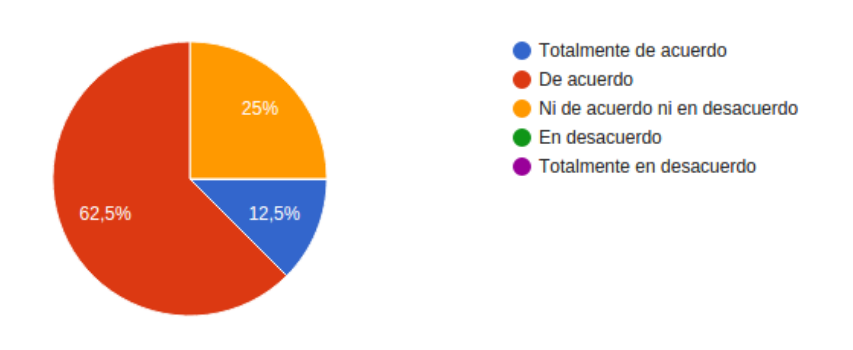

*Ilustración 29: Resultados pregunta 7*

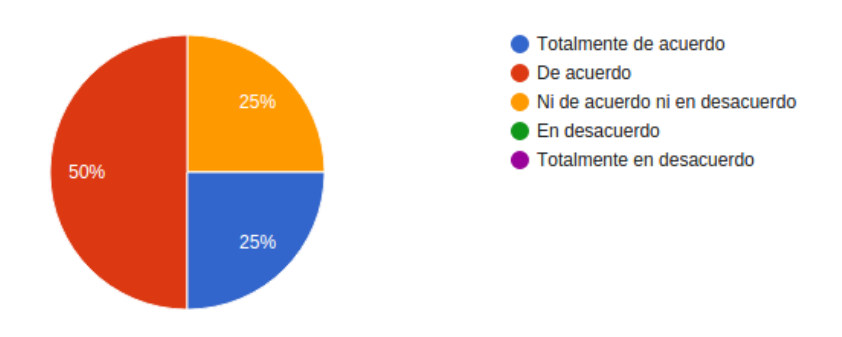

## ¿Los reportes visualizados presentan la información correctamente? (8 respuestas)

#### *Ilustración 30: Resultados pregunta 8*

Puesto que la opción "De acuerdo" fue la que más se seleccionó se puede concluir que la aplicación tuvo una buena respuesta por parte de los usuarios y cumple con el objetivo principal. Las personas encuestadas manifestaron que la aplicación era entendible y comprendieron cual era el propósito de esta. El 75% de los encuestados manifestaron que la aplicación era fácil de usar y que los colores eran adecuado o agradables a la vista. Sobre los procesos de gestión de la carga académica la mayoría de los encuestados (75%) mostraron que comprendían el significado de los datos que requerían ingresar. También confirmaron que los reportes de la aplicación mostraban la información requerida.

### **Capítulo 8**

### **Conclusiones y trabajo futuro**

### **8.1 Conclusiones**

La gestión de la carga académica de los profesores es un proceso importante y complejo el cual requiere de un manejo adecuado por parte de los involucrados por lo que los sistemas computarizados ofrecen la facilidad, la seguridad y el control tanto de los datos como de quien puede alterarlos.

Involucrar a los profesores en el proceso de gestión de la carga académica acelera los tiempos de gestión, además de que se tiene mejor conocimiento y control por parte de los profesores de cómo está distribuida su carga académica a los largo de los diferentes periodos académicos.

Según las pruebas realizadas, el modelo diseñado cumple con las normas establecidas por la resolución 022 del 2001 del consejo superior de la Universidad del valle, lo que muestra que la abstracción del modelo es correcta.

El hecho de que la aplicación implementada sea web facilita su divulgación por toda la Universidad y la estandarización en el código facilita su mantenimiento.

### **8.2 Trabajo futuro**

Interoperar la aplicación con el sistema de registro académico para para que la información sobre los cursos las dependencias y el número de estudiantes matriculados pueda extraerse de este sistema y así tener información actualizada y fiable que mejore aún más la automatización de ciertas funcionalidades de la aplicación.

Implementar una funcionalidad que permita marcar los errores o inconsistencias en las diferentes actividades de una carga académica cuando el director, el vicedecano o el decano están en el proceso de revisión.

Implementar firmas digitales al momento de aprobar una carga académica para evitar que se tenga que firmar los reportes impresos y así disminuir el uso de papel y acelerar el proceso de aprobación de las cargas.

### **Lista de referencias**

Brat Tech LLC, Google and community. (2009).AngularJs by Google. EE.UU. Retrieved from <https://angularjs.org/>

Consejo superior Universidad del Valle. (2001). Resolución No. 022 [PDF]. Retrieved from <http://eiee.univalle.edu.co/Archivos/CS-022.pdf>

Django Software foundation. (2005-2016).Django. Kansas EE.UU. Retrieved from <https://www.djangoproject.com/>

Ethan Marcotte (2010). Diseño Web Responsivo (Responsive Web Design). Retrieved from [http://xn--diseowebresponsive](http://diseñowebresponsive.org/?utm_source=redirects&utm_medium=dise%25C3%25B1owebresponsivo.com.ar&utm_campaign=301_Redirects)[q0b.org/?utm\\_source=redirects&utm\\_medium=dise%25C3%25B1owebresponsivo.com.a](http://diseñowebresponsive.org/?utm_source=redirects&utm_medium=dise%25C3%25B1owebresponsivo.com.ar&utm_campaign=301_Redirects) [r&utm\\_campaign=301\\_Redirects](http://diseñowebresponsive.org/?utm_source=redirects&utm_medium=dise%25C3%25B1owebresponsivo.com.ar&utm_campaign=301_Redirects)

Lenis, M. (2015). eXpert herramienta web como apoyo para la adopción de prácticas ágiles usando como marco de referencia la metodología ágil extreme programming(XP). Universidad Del Valle. Retrieved from [http://mapsoft.cedesoftexpert.com](http://mapsoft.cedesoftexpert.com/)

Mark Otto. (2011-2016). Bootstrap from Twitter. Twiter Blogs. Retrieved from <https://blog.twitter.com/2011/bootstrap-from-twitter>

Mark Otto y Jacbod Thornton de Twitter. (2011-2016).Bootstrap.San Francisco EE.UU. Retrieved from <http://getbootstrap.com/>

Mimosa software Ltd. (2016). Mimosa scheduling software. YLOJARVI FINLAND. Retrieved from<http://www.mimosasoftware.com/>

MorrisJs (2016). Morris.js good-looking charts shouldn't be difficult. Retrieved from <http://morrisjs.github.io/morris.js/>

NANYANG TECHNOLOGICAL UNIVERSITY. (2012.). Academic Unit System. SINGAPORE. Retrieved from [http://www.ntu.edu.sg/Students/Undergraduate/AcademicServices/Pages/AcademicUnitS](http://www.ntu.edu.sg/Students/Undergraduate/AcademicServices/Pages/AcademicUnitSystem(AUS).aspx) [ystem\(AUS\).aspx](http://www.ntu.edu.sg/Students/Undergraduate/AcademicServices/Pages/AcademicUnitSystem(AUS).aspx)
Oriol Llauradó (2014). La escala de Likert: Qué es y como utilizarla. Retrieved from <http://www.netquest.com/blog/es/la-escala-de-likert-que-es-y-como-utilizarla/>

PWC. (2010- 2016).Academic workload management system. Victoria, Australia. Retrieved from <http://www.pwc.com.au/education/academic-workload.html>

Python Software Foundation. (1991-2016). Python. Paises bajos. Retrieved from <https://www.python.org/about/>

The PostgreSQL Global Development Group. (1996-2016).PostgreSQL**.** University of California, Berkeley. Retrieved from <http://www.postgresql.org/about/>

University of Exeter. (2014-2015).Academic workload planning. Gran Bretaña. Retrieved from <http://www.exeter.ac.uk/staff/employment/workloadplanning/>

Web, L. (2016). El patrón de diseño MTV. Retrieved from [http://librosweb.es/libro/django\\_1\\_0/capitulo\\_5/el\\_patron\\_de\\_diseno\\_mtv.html](http://librosweb.es/libro/django_1_0/capitulo_5/el_patron_de_diseno_mtv.html)

Wrapboostrap.(2016). Plantilla INSPINIA. Retrieved from <http://wrapbootstrap.com/preview/WB0R5L90S>

W3C. (1994–2016). Cascading Style Sheets home page. Francia. Retrieved from <http://www.w3.org/Style/CSS/>

W3C. (2014–2016). HTML, The Web's Core Language. Francia. Retrieved from <http://www.w3.org/html/>